Міністерство освіти і науки України Чорноморський національний університет імені Петра Могили Факультет комп'ютерних наук Кафедра комп'ютерної інженерії

ДОПУЩЕНО ДО ЗАХИСТУ

Завідувач кафедри, канд. техн. наук, доцент

\_\_\_\_\_\_\_\_\_\_\_\_ Я. М. Крайник

 $\alpha$   $\rightarrow$  2022 p.

### КВАЛІФІКАЦІЙНА МАГІСТЕРСЬКА РОБОТА

## **АВТОМАТИЗАЦІЯ КЕРУВАННЯ ЗАЛІЗНИЧНИМ ТРАНСПОРТОМ НА СТАНЦІЯХ МИКОЛАЇВСЬКОЇ ДИСТАНЦІЇ КОЛІЇ ХЕРСОНСЬКОЇ ДИРЕКЦІЇ УЗ**

Спеціальність «Комп'ютерна інженерія» 123 – КМР.1 – 605з.220505001

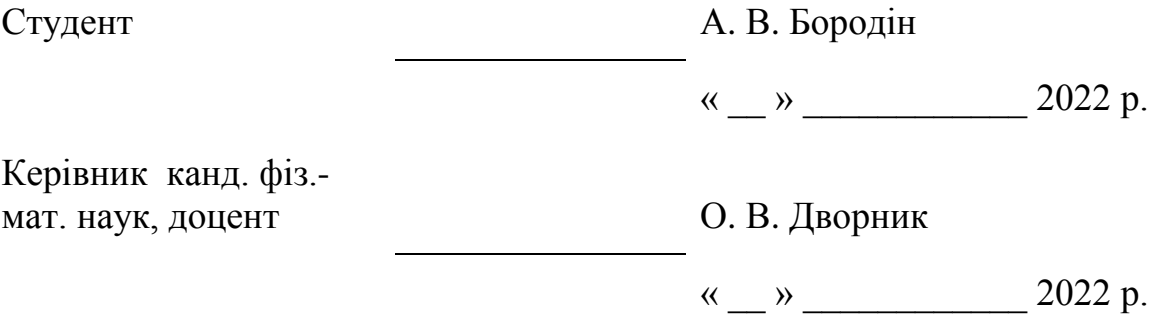

Миколаїв 2022

### ЗАВДАННЯ

### на виконання бакалаврської роботи

## НЕ ВИДАЛЯТИ цю СТОРІНКУ з файлу !!!!!!!!!!!!!!!!!!!

ЗАРЕЗЕРВОВАНА Сторінка 1

### ЗАВДАННЯ

### на виконання бакалаврської роботи

## НЕ ВИДАЛЯТИ цю СТОРІНКУ з файлу !!!!!!!!!!!!!!!!!!!

ЗАРЕЗЕРВОВАНА Сторінка 2

### АНОТАЦІЯ

1 сторінка !!!!

НЕ ВИДАЛЯТИ цю СТОРІНКУ з файлу !!!!!!!!!!!!!!!!!!!

ЗАРЕЗЕРВОВАНА Сторінка 1

### ABSTRACT

1 сторінка !!!!

НЕ ВИДАЛЯТИ цю СТОРІНКУ з файлу !!!!!!!!!!!!!!!!!!!

ЗАРЕЗЕРВОВАНА Сторінка 2

### **ЗМІСТ**

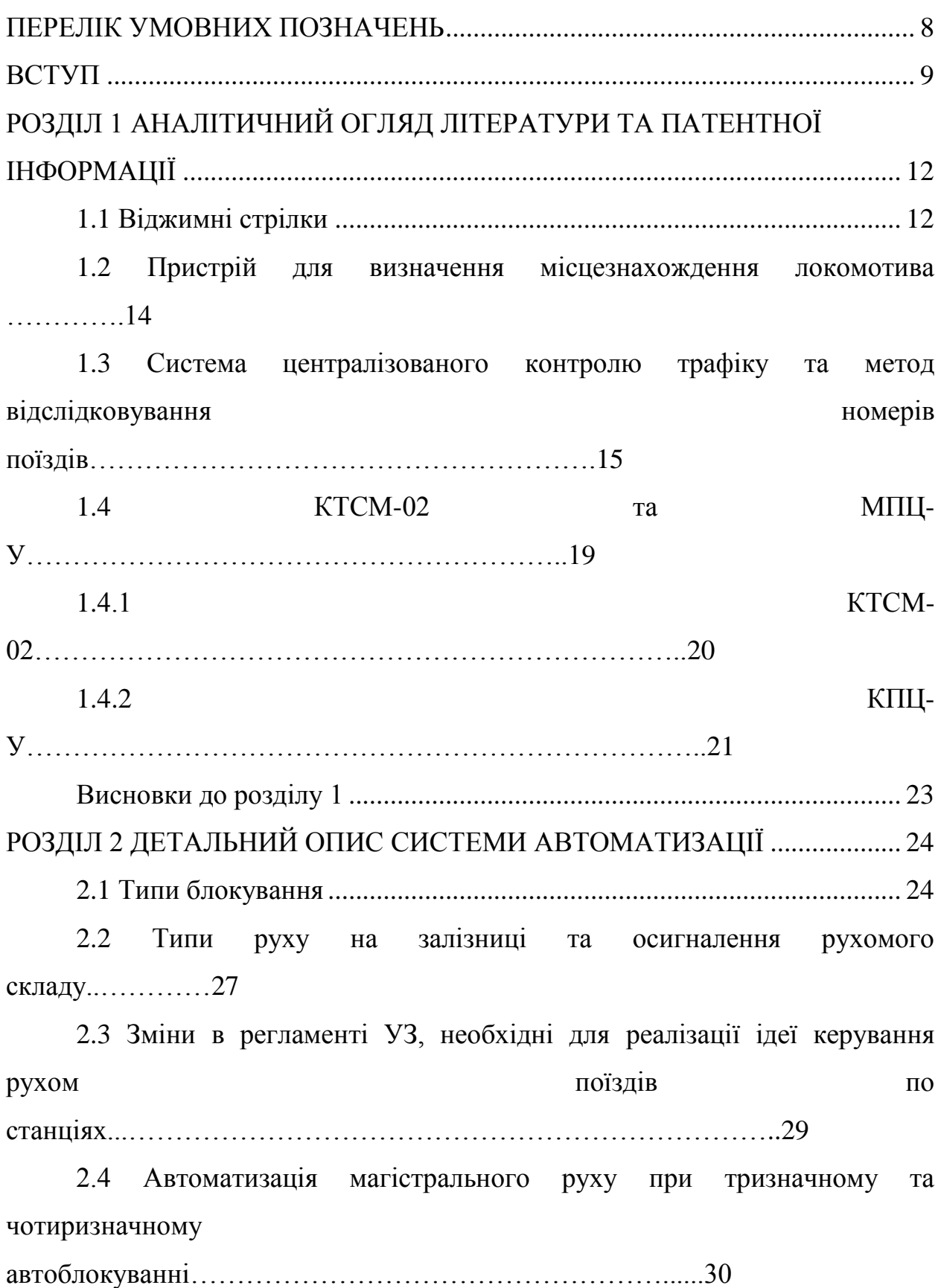

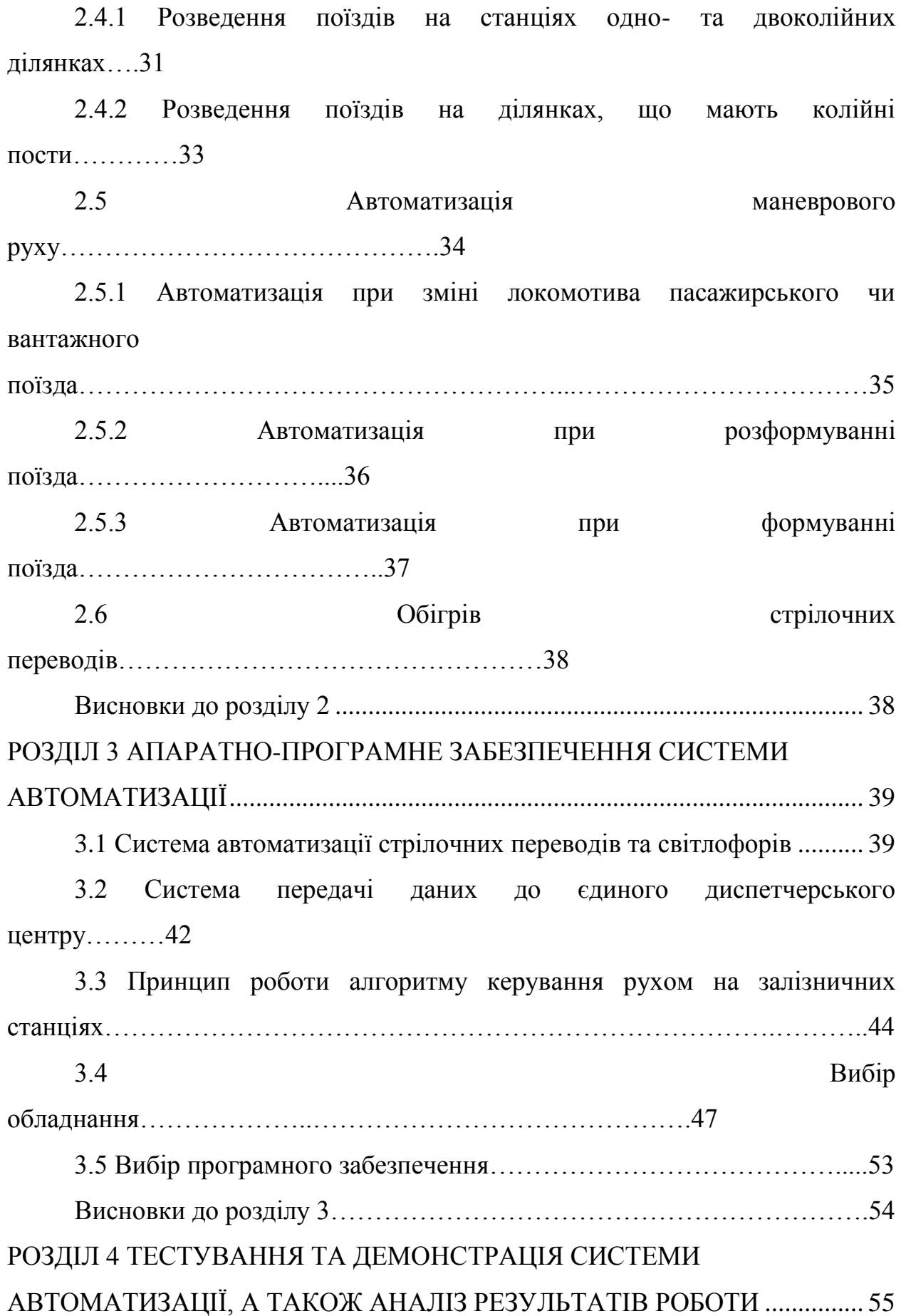

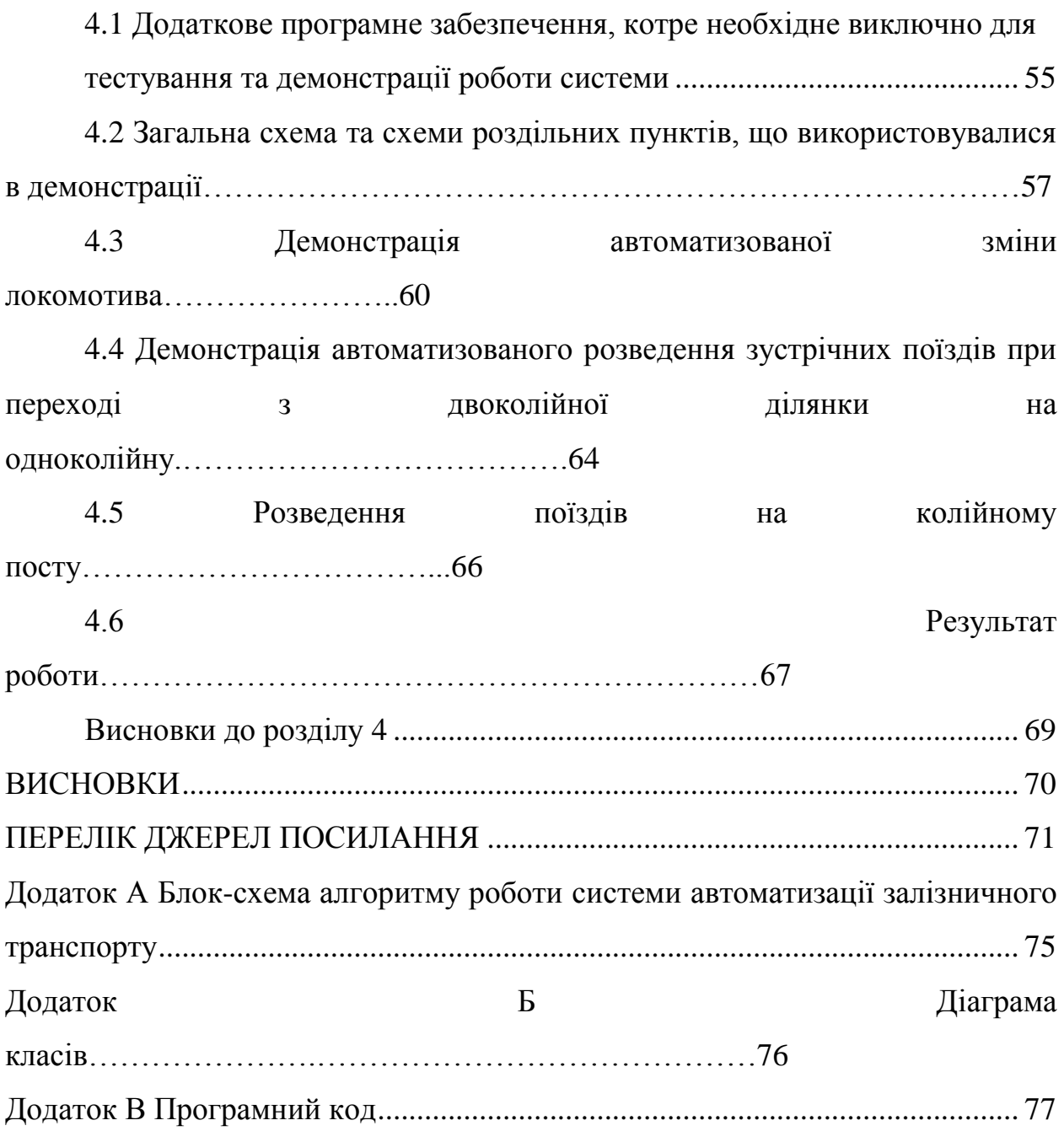

### **ПЕРЕЛІК УМОВНИХ ПОЗНАЧЕНЬ**

<span id="page-8-0"></span>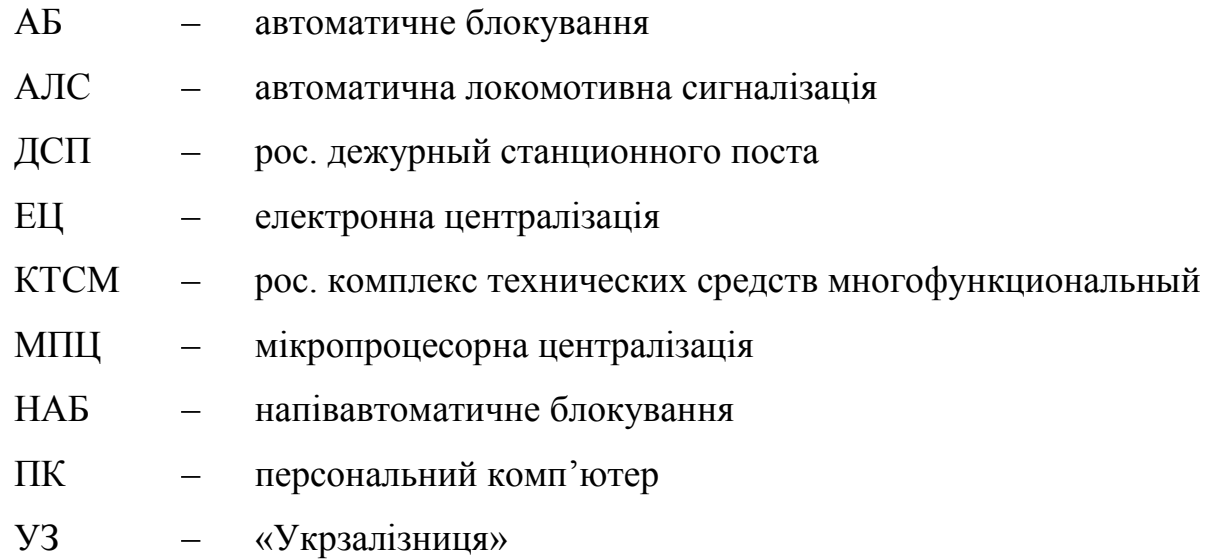

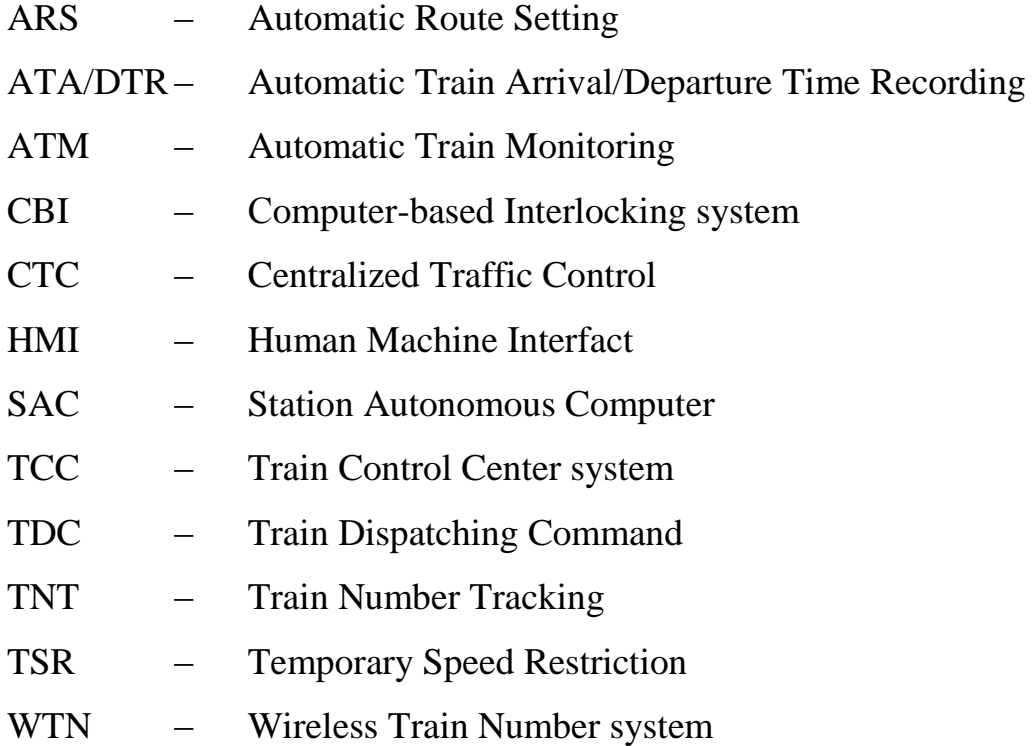

### **ВСТУП**

<span id="page-9-0"></span>Дана магістерська робота є продовженням бакалаврської роботи, захист котрої проходив влітку 2020-го року.

Надійна робота залізничного транспорту є одним із важливих елементів економіки будь-якої країни. Однак, в Україні все ще є багато проблем із залізничним транспортом, а саме: зношеність рухомого складу, поганий стан колій, людський фактор у прийнятті рішень щодо логістики пересування залізничного складу і багато іншого. Через це трапляються аварії з рухомим складом, і не тільки на переїздах. Дуже часто в подібних аваріях винні самі люди – або локомотивна бригада, або черговий станційного посту (ДСП).

Мінімізація ризиків аварій на залізничному транспорті можлива за рахунок автоматизації керування, зокрема стрілочними переводами.

У бакалаврській роботі розглядалася автоматизація двоколійного роз'їзду при напівавтоматичному блокуванні[1]. Однак автоматизовувати потрібно не тільки подібні роз'їзди, а й великі вузлові станції, а також під'їзні колії (хоча б у місцях їхнього примикання до основних колій).

Наразі в Україні є одна залізнична лінія, котра повністю автоматизована. Це лінія Полтава-Південна – Красноград – Лозова, де використовується система мікропроцесорної централізації стрілочних переводів[2].

У магістерській роботі розробляється автоматизація залізничних станцій, що знаходяться в місті Миколаєві. Проект передбачає встановлення датчиків температури рейок, місцезнаходження та швидкості руху поїздів, температурних датчиків на стрілочних переводах, власне обігрів стрілочних переводів за умов падіння температури нижче гранично допустимої (для підвищення безпеки під час снігопадів, коли через товстий шар снігу блокуються стрілочні переводи).

Окрім того планується встановлення датчиків, що зчитуватимуть бортові номери локомотивів та моторвагонного рухомого складу, а також світлові сигнали ліхтарів буферного брусу.

За таких заходів апаратно-програмної модернізації залізниці графіки пасажирських поїздів будуть виконуватися автоматично. Однак, для вирішення проблемних ситуацій остаточне рішення залишатиметься за диспетчером. У разі затримок графіки корегуватимуться з єдиного диспетчерського центру. Графіки для інших поїздів (вантажних, ремонтних, резервних локомотивів тощо) формуватимуться в диспетчерському центрі – частково за участю людей, частково автоматично.

Маневрова робота по станціям виконуватиметься переважно автоматично. Для справної роботи системи необхідно змінити регламент осигналювання рухомого складу світловими сигналами.

Рухомий склад не обладнуватиметься додатково якими-небудь системами, окрім GPS-трекерів, щоб можна було в реальному часі відстежувати кожну одиницю рухомого складу (як самохідну, так і несамохідну).

Пасажирські (в тому числі, приміські) поїзди мають вищій пріоритет. Вони між собою роз'їжджатимуться по станціях згідно своїх графіків. Вантажні поїзди роз'їжджатимуться з урахуванням певних умов: маса поїзда, кількість осей, модель локомотива тощо. Однак дані про поїзди вже будуть у станційному комп'ютері, а не зчитуватимуться в режимі реального часу з бортового комп'ютера локомотива и моторвагонного рухомого складу (адже, як було вказано вище, кабіни рухомого складу не планується дообладнувати нічим, а GPS-трекер не обов'язково встановлювати саме в кабіні).

Маневрова робота по станції має характерні особливості:

- зміна локомотива пасажирського поїзда;
- зміна локомотива у вантажного поїзда;

 маневрова робота з метою доставити вагони по під'їзній колії на підприємство, тощо.

Для ефективного та безпечного маневрування по станції потрібні:

дані про кожний поїзд,

- датчики, що зчитуватимуть бортові номери рухомого складу,
- сигнали ліхтарів буферного брусу (адже осигналювання рухомого складу в магістральному та маневровому режимі різне).

Дані про рухомий склад вноситимуться в базу. Дані – це вантажопідйомність, кількість осей, габарити, чи самохідний рухомий склад, чи ні, бортовий номер тощо. На основі цих даних формуватимуться поїзди. Саме під час формування поїздів переводи стрілок відбуватимуться автоматично.

Для даної магістерської роботи була апробація на Могилянських Читаннях 2021 [3].

**Мета:** розробити програмно-апаратний комплекс для керування залізничним транспортом по станціях з метою збільшення пропускної спроможності ліній та покращення безпеки руху.

**Об'єкт:** процес автоматичного розведення поїздів по станціях.

**Предмет:** програмно-апаратний модуль для автоматизації залізничної станції.

Для досягнення поставленої мети було поставлено такі **завдання**:

– оглянути сучасні системи автоматизації на залізничному транспорті;

– розглянути, як осигналюється рухомий склад ліхтарями буферного брусу під час різних режимів роботи;

– розробити апаратну частину для автоматизації залізничної станції;

– розробити програмну частину для автоматизації залізничної станції;

– зробити комп'ютерну модель для демонстрації роботи.

**Методи дослідження**: абстрагування, аналіз і синтез, спостереження, порівняння, комп'ютерне моделювання.

**Практичне значення** роботи полягає в тому, що дана розробка дозволить перш за все максимально мінімізувати людський фактор у роботі залізничного транспорту, що в свою чергу підвищить безпеку руху.

# <span id="page-13-0"></span>**РОЗДІЛ 1 АНАЛІТИЧНИЙ ОГЛЯД ЛІТЕРАТУРИ ТА ПАТЕНТНОЇ ІНФОРМАЦІЇ**

#### **1.1 Віджимні стрілочні переводи**

Однією з перших спроб автоматизувати стрілочні переводи була побудова віджимних стрілок. У такому випадку стрілка у нормальному стані завжди переведена в певне положення та утримується в ньому пружиною. Подібні стрілочні переводи найчастіше використовуються на двоколійних роз'їздах, що розташовуються на одноколійних лініях. Часто використовуються в Японії.

Віджимний стрілочний перевід складається з пружини, котра утримує вістряки в певному нормальному положенні та віджимається при слідуванні поїзда у пошерстному напрямку, мастильного буфера, що сповільнює зворотній рух віджатих вістряків (він не дозволяє вістрякам переводитися в нормальне положення під кожним вагоном.

Пружина, що входить до складу віджимної стрілки, нормально стиснута та утримує вістряки в нормальному положенні. При цьому поїзди, що рухаються на головну колію станції. У випадку двоколійного роз'їзду стрілочні переводи мають Y-подібну форму, тому розведення поїздів по роз'їзду відбувається згідно з тим, який рух (правосторонній чи лівосторонній) використовується на залізницях країни в цілому. Наприклад, у Японії (де рух лівосторонній) віджимна стрілка в нормальному положенні переведена так, що поїзди, котрі рухаються у протишерстному напрямку, завжди прийматимуться на ліву колію.

Пружина віджимної стрілки також з'єднана з важелем ручного переведення. При слідуванні поїзда в пошерстному напрямку вістряки стрілки віджимаються, але важіль залишається нерухомим.

При віджиманні стрілки мастило буферного пристрою проходить через великі отвори і майже не впливає на рух вістряків. Коли стрілка вертається у нормальне положення, то мастило буферного пристрою проходить через малі отвори, тому рух вістряків сповільнюється.

На віджимних стрілках марки хрестовин використовуються не крутіші, ніж 1/16. Такі хрестовини дозволяють проходити стрілочні переводи з більшою швидкістю. Наприклад, в Україні на швидкісних лініях використовуються хрестовини марки 1/18, які дозволяють рухатися з відхиленням на бокову колію зі швидкістю 80 км/год.

Двоколійні роз'їзди, на яких використовуються віджимні стрілки, мають певну специфіку щодо світлофорної сигналізації (світлофори при цьому працюють автоматично).

На роз'їздах стрілки огороджуються світлофорами тільки у встановленому напрямку руху (адже у подібних двоколійних роз'їздах на кожну колію можуть прибувати поїзди, котрі рухаються строго у відповідному напрямку) [4].

На рис. 1.1 наведено схему двоколійного роз'їзду з віджимними стрілками. Роз'їзд японського типу – поїзди роз'їжджаються по лівій стороні.

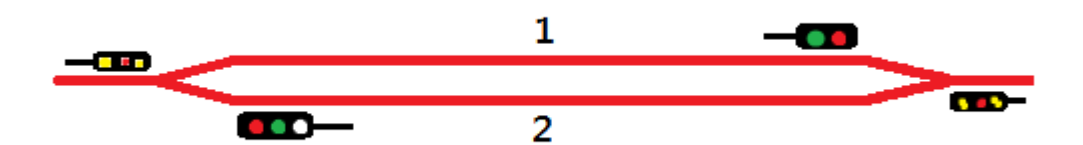

Рисунок 1.1 – Схема двоколійного роз'їзду з віджимними стрілками

Умовні позначення наведено в табл. 1.1

Таблиця 1.1 – Умовні позначення

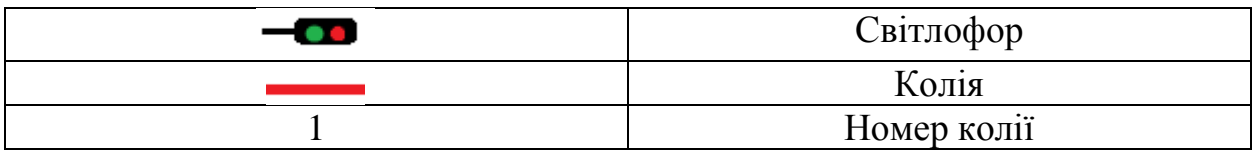

Інколи замість мастильного буфера використовується маятниковий [5].

#### **1.2 Пристрій для визначення місцезнаходження локомотива**

Даний пристрій дозволяє виключити проїзд забороняючого сигналу тільки на станціях, де маневрова робота виконується одним локомотивом.

З посту ЕЦ на маневровий локомотив по радіоканалу передається інформація про довжину маршруту. Цей сигнал передається циклічно на одній із двох несучих частот.

Одна з частот передбачена для руху в парному напрямку, інша – у непарному. Також є третя частота – вона несе інформацію про зайняту безстрілочну маршрутну ділянку.

Модулювання несучої частоти в залежності від довжини маршруту може бути виконано різними способами. Найбільш надійним є амплітудне моделювання, де корисний сигнал буде шифруватися за рахунок зміни періоду. Циклічний сигнал є гарантією безпеки руху.

Передача сигналу починається з моменту відкриття сигналу при зайнятій ділянці наближення та продовжується до зайняття ділянки за сигналом.

У тих випадках, коли маршрут може встановлюватися на зайняту ділянку колії (безстрілочна секція в горловині станції чи приймальновідправна колія), інформація про довжину зайнятої ділянки колії передається на третій частоті, а відстань від відкритого сигналу до зайнятої ділянки – циклічним способом.

Як приклад використання запропонованого способу наводяться схемні рішення для колійного розвитку, представленого на рис. 1.2. Тут показані маневрові світлофори М1, МОЗ, М5, М7, М9 та М11; вхідний сигнал Н; вихідний поїзний сигнал, суміщений з маневровим 41; стрілки 1, 3, 5 та 7; колійні та стрілочно-колійні ділянки 1П, 2П, НП, ТП, 1СП, ЗСП, 5СП, 7СП.

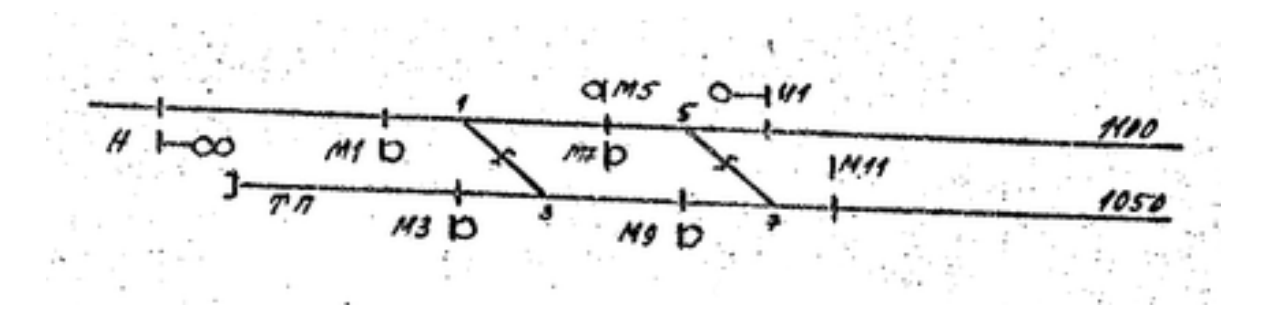

Рисунок 1.2. – Схема зайнятої ділянки [6]

У даній системі немає комп'ютерного керування, і вона є застарілою. Також вона нечасто використовується через її складність.

## **1.3 Система централізованого контролю трафіку та метод відслідковування номерів поїздів**

Системи централізованого контролю трафіку (Centralized Traffic Control, CTC) є одними з найважливіших та розповсюдженіших диспетчерських систем на залізницях Китаю. Вони допомагають диспетчерам приймати кращі рішення. Відслідковування номерів поїздів (Train Number Tracking, TNT) є ключовою функцією системи централізованого контролю трафіку. Більше того, більшість автоматизованих функцій системи централізованого контролю трафіку, такі, як автоматична побудова маршрутів (Automatic Route Setting, ARS), автоматичний моніторинг поїздів (Automatic Train Monitoring, ATM), а також автоматичне фіксування часу прибуття-відправлення поїздів (Automatic Train Arrival/Departure Time Recording, ATA/DTR) покладаються на функцію відслідковування номерів поїздів, котра є одним із ядр залізничної диспетчеризації. Точність результатів, що підраховуються системою відслідковування номерів поїздів, є надзвичайно важливими для безпечної та надійної роботи системи контролю трафіку та диспетчерів. Неправильні рішення можуть бути викликані неточним визначенням номеру поїзда, його місцеположення. В такому випадку побудова неправильного маршруту для поїзду, що наближається, може призвести до залізничної аварії через помилку у визначенні місцеположення поїзда. Подібні помилки можливі у деяких випадках. Наприклад, через погану погоду; коли рейкові кола не можуть зафіксувати поїзд; через зайнятість диспетчерів; через недостатню масу поїзда тощо.

Наразі, на традиційних залізницях з автоблокуванням відслідковування номерів поїздів головним чином покладається на інформацію залізничної сигналізації, що забезпечується комп'ютерній системі блокування (Computerbased Interlocking system, CBI), релейна система 6502 чи система центру управління поїздом (Train Control Center system, TCC), що збирає сигнальну інформацію між двома суміжними станційними блок-ділянками.

Як фундаментальна інформація для системи відслідковування номерів поїздів, сигнальна інформація, що передається до системи централізованого контролю трафіку, не завжди узгоджується з актуальним місцезнаходженням поїздів. Щоб підвищити надійність, на залізницях Китаю побудована система бездротового номеру поїзда (Wireless Train Number system, WTN). Завдяки цій системі інформація про поїзд та його місцезнаходження (вона стає відомою з бортового комп'ютера поїзда) передається до системи централізованого контролю трафіку через бездротовий канал GSM-R, але з меншою точністю.

Оскільки інформація може використовуватися як допоміжна у прийнятті рішень, то вона є не дуже надійною. Через це інформація про розклад в режимі реального часу іноді регулюється диспетчерами.

Однак жодний метод з наведених вище не може гарантувати високу точність системи відслідковування номерів поїздів у залізничному середовищі під впливом несприятливих умов.

Система відслідковування номерів поїздів використовує номер поїзда як специфічний ідентифікатор одиниці рухомого складу з метою довгострокового відслідковування просторового положення поїзда в режимі реального часу.

Надійність номера поїзда та його місцезнаходження є ключовими факторами, що впливають на стратегію роботи планування та імплементації.

Система централізованого контролю трафіку – це технічне обладнання залізничної сигналізації, що використовується для централізації світлофорної сигналізації, а також для керування маневровою та магістральною роботою залізничного транспорту. Система централізованого контролю трафіку складається з трьох підсистем: диспетчерської, станційної та мережевої.

Диспетчерська підсистема (вона стосується диспетчерського центру) представляє роботу поїздів між диспетчерським центром та станціями під належним плануванням. Вона включає всю контрольовану зону, в якій знаходиться поїзд, розклад руху поїзда, команди диспетчера, планування магістральної та маневрової роботи, фіксування часу прибуття та відправлення поїздів тощо.

Станційна підсистема імплементує із диспетчерського центру рішення щодо керування руху поїздів. Більшість імплементацій покладаються на автономний станційний комп'ютер (Station Autonomous Computer, SAC), котрий також є ключовою частиною системи централізованого контролю трафіку. Комп'ютер виконує певні важливі функції: отримувати з диспетчерського центру та зберігати розклад поїздів, а також певні інструкції з керування рухом поїздів, автоматичне вирішення проблем з поїзними маршрутами, що перетинаються; отримувати від машиністів команди щодо налаштування маршрутів та відправляти їх відповідно до часу на виконання до системи автоблокування; будувати поїздам маршрути, що базуються на збережених розкладах та інструкціях у разі втрати зв'язку з диспетчерським центром; вирішувати конфлікти між магістральним та маневровим режимами роботи рухомого складу, збирати інформацію про стан сигнального обладнання в режимі реального часу, перевіряти показання світлофорів відповідно до станційних правил та попереджувати щодо ненормальних станів.

Мережева підсистема побудована з мережевого комунікаційного обладнання та каналу передачі, котрий встановлює з'єднання та передачу даних між підсистемою диспетчерського центру та станційною підсистемою.

Система відслідковування номеру поїзда перш за все визначає власне номер поїзда та його місцезнаходження, засновуючись на інформації, котра отримана від комп'ютерної системи блокування, релейної системи 6502 та системи центру управління поїздом, потім передає інформацію іншим елементам системи централізованого контролю трафіку.

На рис. 1.3 показано функціональну схему даної системи. Показано логічні відношення між системою відслідковування номеру поїзда та різними частинами системи централізованого керування трафіком.

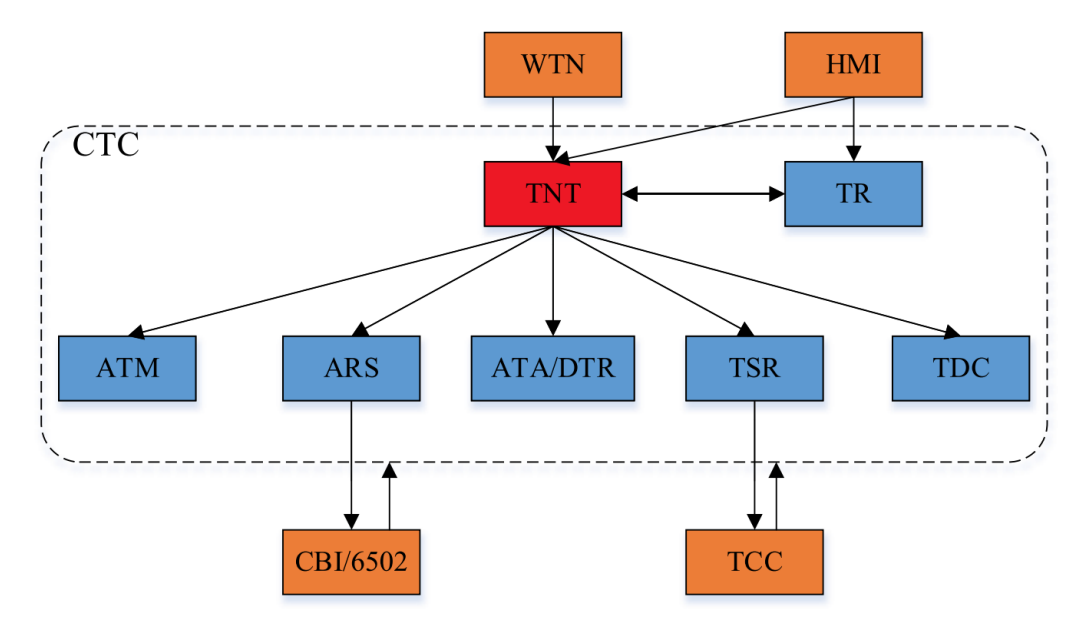

Рисунок 1.3 – Функціональна схема системи централізованого контролю трафіком

Згідно з рисунком, як уже було вказано вище, система відслідковування номеру поїзда визначає власне номер поїзда та його місцезнаходження, засновуючись на інформації, котра отримана від комп'ютерної системи блокування, релейної системи 6502 та системи центру управління поїздом.

Автоматичний моніторинг поїздів виводить на екран номери поїздів та їхнє місцезнаходження.

Система автоматичної побудови маршрутів визначає об'єктивний маршрут, що засновується на номерах поїздів, їхньому місцезнаходженні та розкладах.

Система автоматичного фіксування часу прибуття-відправлення поїздів отримує час прибуття та відправлення відповідного поїзда (згідно з системою відслідковування номера поїзда) та записує його.

Система тимчасових обмежень швидкості (Temporary Speed Restriction, TSR) визначає обмеження швидкості з урахуванням типу поїзда (тип поїзда визначається системою відслідковування номера поїзда) та його місцезнаходження.

Система команд поїзної диспетчеризації (Train Dispatching Command, TDC) формулює диспетчерські команди, засновані на інформації від системи відслідковування номеру поїзда. Регулювання руху поїздів регулює в режимі реального часу розклад поїздів, заснований на конкретному номері поїзда та його місцезнаходженні.

Людино-машинний інтерфейс (Human Machine Interface, HMI) – це інтерфейс між операторами та системою відслідковування номеру поїзда. Він дозволяє виправляти проблеми.

Відслідковування номерів перш за все залежить від постійної сигнальної інформації. Разом із допоміжною інформацією (наприклад, розклад руху в реальному часі тощо) зможе вивести на екран потрібний поїзд та його точне місцезнаходження в реальному часі [7].

### **1.4 КТСМ-02 та МПЦ-У**

В Україні єдиною повністю автоматизованою залізничною лінією є ділянка Полтава – Красноград – Лозова. У 2012-му році станцію Красноград реконструювали та електрифікували (з Полтави через Красноград на Лозову тягнеться електрифікація 25 кВ змінного струму, з Харкова до Краснограду заходить 3 кВ постійного струму). На початку 2013-го року відбулась автоматизація ділянки Полтава – Красноград – Лозова. Встановили систему безконтактного контролю рухомого складу КТСМ-02. На самій станції Красноград почали свою роботу системи мікропроцесорної диспетчерської централізації «Каскад». Також на ділянці Красноград – Мерефа (у бік Харкова) було оновлено систему передачі інформації. Аналогову систему замінили на цифрову на основі оптоволоконного кабелю. Це дозволило передавати інформацію з великою швидкістю [8].

1.4.1 КТСМ-02

Комплекс КТСМ-02 є мікропроцесорною багатофункціональною системою контролю стану залізничного рухомого складу. КТСМ-02 комплектується системами контролю. Серед них є система контролю стану буксових вузлів та загальмованих колісних пар, система контролю дефектів коліс та система виявлення елементів, що волочуться.

КТСМ-02 утворює між системами локальну мережу. Для взаємодії систем між собою використовується протокол CAN.

Є можливість обробляти 14 вхідних сигналів та формувати 4 дискретних вихідних сигнали.

Функції КТСМ-02:

– автоматичне відновлення рахунку осей під час збоїв датчиків;

– повагонне вимірювання швидкості поїзда;

– вимірювання температури елементів рухомого складу (перш за все це стосується ходової частини);

– автоматичне розпізнавання типу рухомого складу (локомотив, моторвагонних рухомий склад, пасажирський чи вантажний вагон);

– передача голосового повідомлення персоналу станції та локомотивній бригаді під час виявлення дефектів у поїзді;

– можливість тестування та налаштування перегінного та станційного обладнання у режимі віддаленого доступу;

– можливість отримувати з бази даних інформацію про поїзди та вагони для ідентифікації цих поїздів і вагонів;

– можливість виявлення загальмованих колісних пар;

– наявність сервісного обладнання [9].

1.4.2 МПЦ-У

МПЦ-У – система мікропроцесорної централізації, що виконує всі функції контролю та безпечного управління рухом поїздів на перегонах та станціях.

Реалізує різні функції управління – в тому числі, й віддалене управління маневровими районами й парками.

При будівництві МПЦ-У можна реалізувати:

- розділення станцій на зони управління;
- віддалене керування сусідніми станціями та колійними постами. Параметри МПЦ:

– кількість стрілок – до 256;

- кількість світлофорів до 256;
- кількість рейкових кіл до 512.

Основні функції МПЦ-У:

– контроль усіма процесами по станції (прийом, відправлення, пропуск, обгін поїздів, маневрова робота);

– контроль безпеки руху поїздів по маршрутам (у тому числі робота світлофорів, побудова магістральних та маневрових маршрутів, кодування маршрутів сигналами автоматичної локомотивної сигналізації – АЛС, відкриття запрошувального сигналу на вхідних світлофорах тощо);

– контроль системи електроживлення;

– протоколювання дій персоналу, архівування отриманої інформації та формування необхідних протоколів та звітів;

– перевірка обізнаності оператора при виконанні роботи.

МПЦ-У має модульну структуру. Завдяки цьому систему можна використовувати на станціях усіх розмірів. Системи відрізняються одна від

одної лише кількістю необхідних елементів. Апаратура може поміщатися як централізовано, так і децентралізовано.

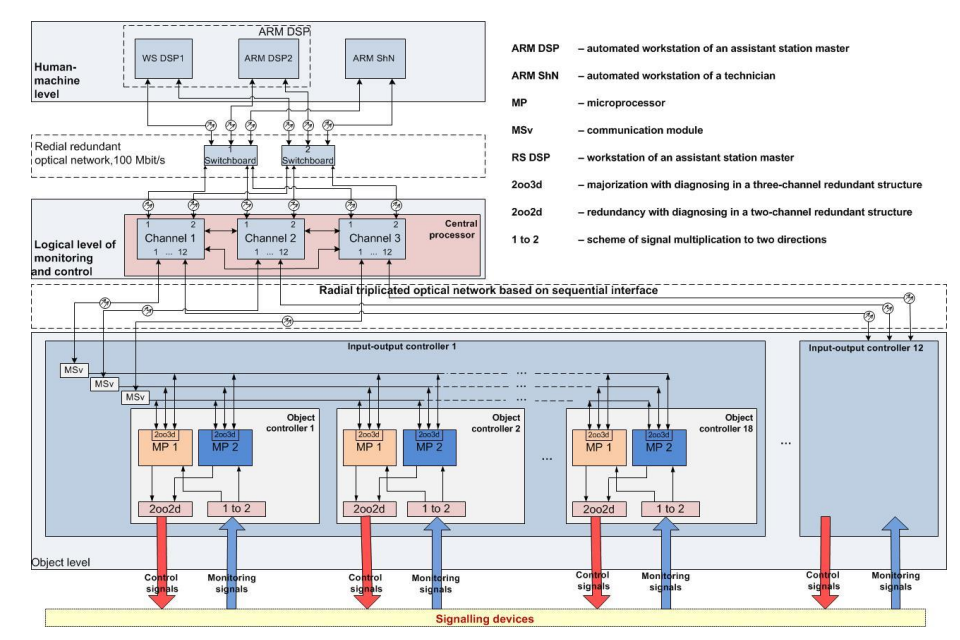

На рис. 1.4 показано функціональну схему МПЦ-У.

Рисунок 1.4 – функціональна схема МПЦ-У

### На рис. 1.5 наведено структурну схему МПЦ-У.

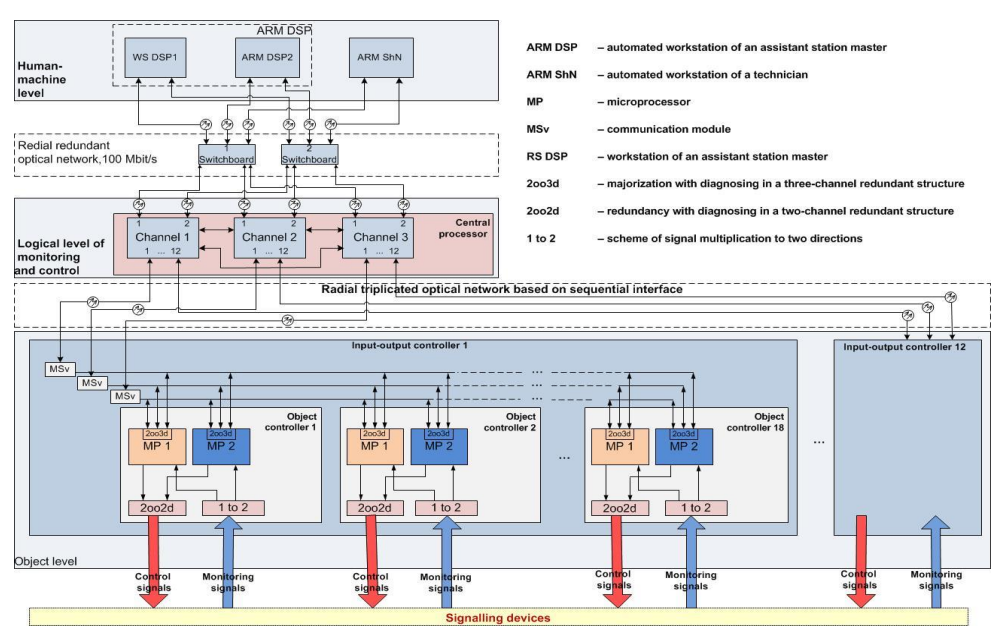

Рисунок 1.5 – Структурна схема МПЦ-У

### Переваги МПЦ-У:

– безпечність відповідно до національних та європейських стандартів;

– можливість використання не тільки в країнах із шириною колії 1520 мм, а й у Європі;

– кібербезпечність;

– повне виключення релейних компонентів, безконтактне керування стрілками та світлофорами;

– наявність усіх необхідних для роботи інтерфейсів;

– повний захист обладнання від зовнішнього впливу (наприклад, від погоди [10]).

Після цього важливо інтегрувати систему в роботу [11].

### **Висновки до розділу 1**

У даному розділі було розглянуто різноманітні способи автоматизації руху на рейковому транспорті. Розглядалися віджимні стрілочні переводи, пристрій для автоматичного визначення положення тепловоза на станції, а також ті системи автоматизації, що використовуються на лінії Полтава – Красноград – Лозова.

На основі оглянутої літератури зроблено висновок, що найнеобхіднішими при автоматизації є датчики положення рухомого складу, GPS-трекери, що встановлені на залізничному рухомому складі, а також датчики температури.

За основу для автоматизації вирішено взяти лінію Полтава – Красноград – Лозова, котра є першою автоматизованою в Україні. Причина така: на ній вперше відпрацьовані новітні системи автоматизації, котрі було оглянуто в даному розділі магістерської роботи.

### **РОЗДІЛ 2**

## <span id="page-25-0"></span>**ДЕТАЛЬНИЙ ОПИС СИСТЕМИ АВТОМАТИЗАЦІЇ**

### **2.1 Типи блокування**

<span id="page-25-1"></span>Щоб зрозуміти ідею, перш за все варто згадати деякі важливі моменти, що були прописані в бакалаврській роботі. Один із найголовніших – це типи блокування.

Коротко про типи блокування за кількістю блок-ділянок вказано в табл. 2.1.

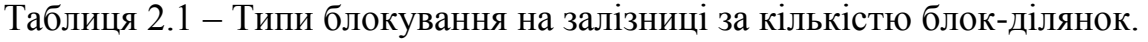

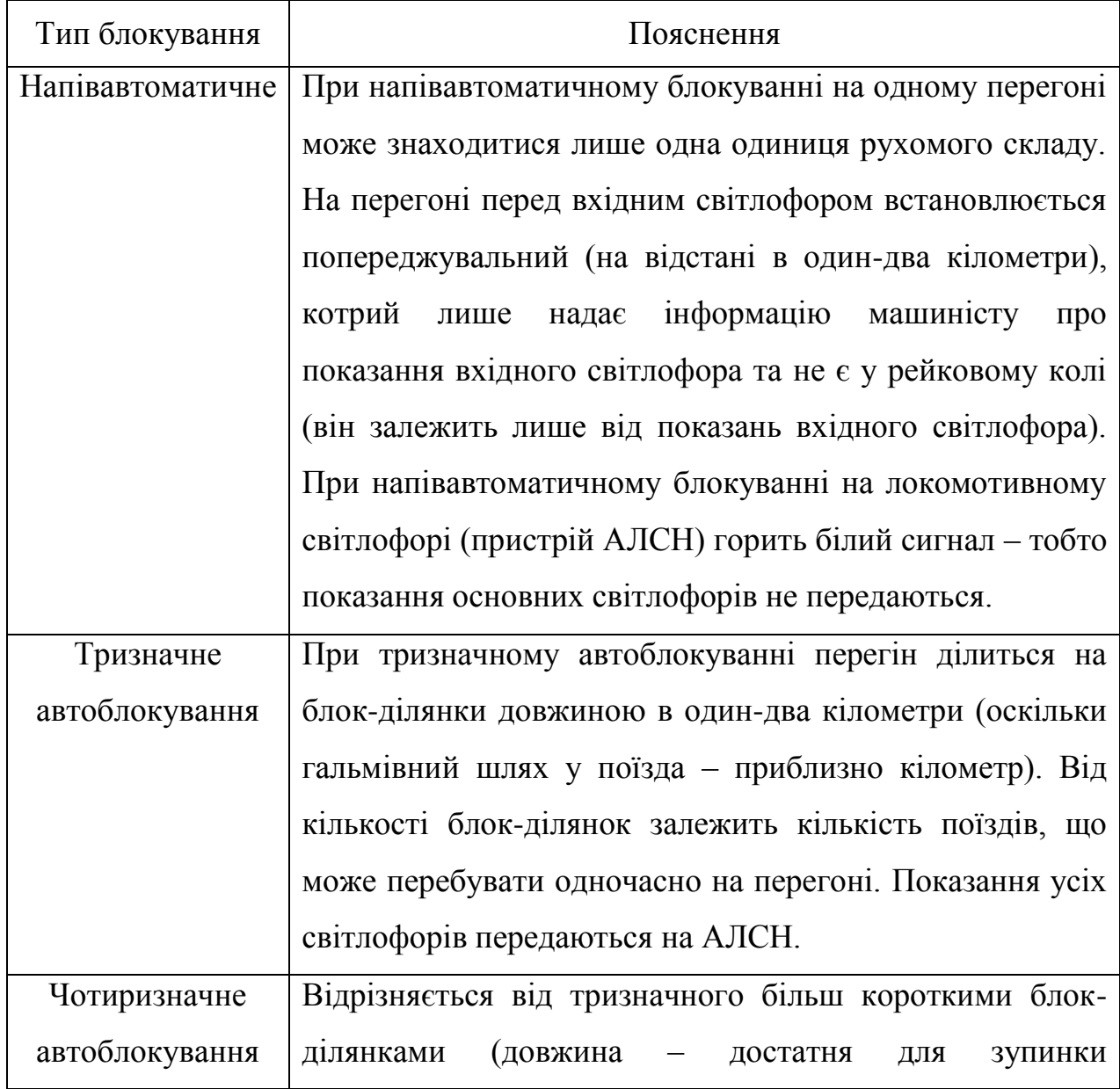

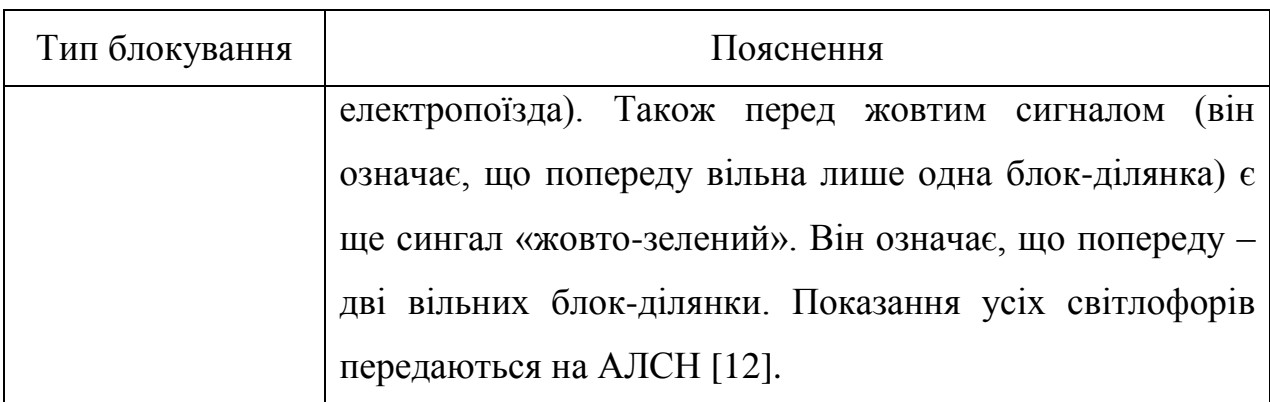

Окрім того, блокування буває двостороннім та одностороннім. Про двостороннє та одностороннє блокування та відмінності у сигналізації наведено в табл. 2.2.

Варто зазначити, що одностороннє блокування можливе лише на перегонах, де є кілька колій (переважно, дві).

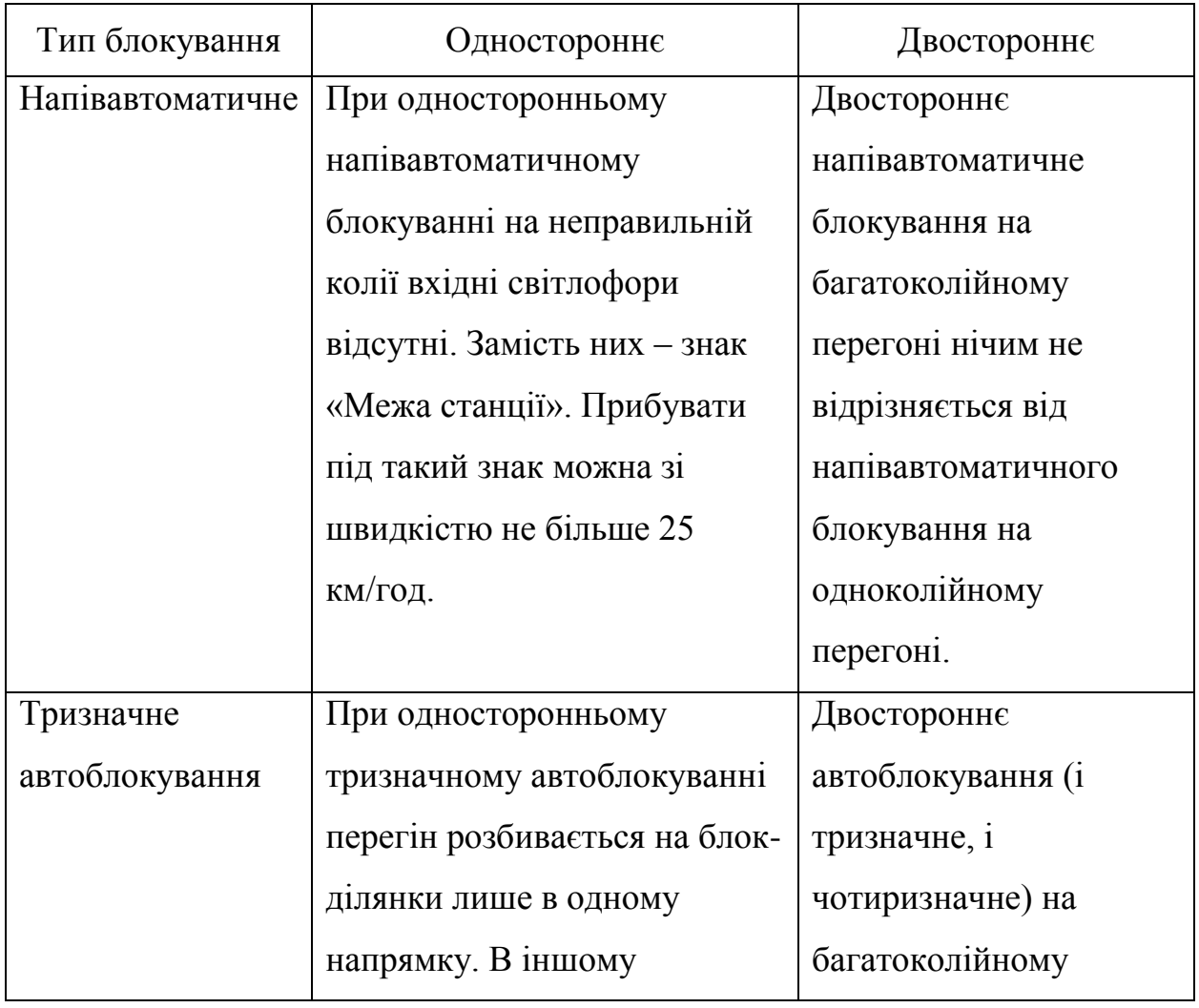

Таблиця 2.2 – Двостороннє та одностороннє блокування.

Кафедра комп'ютерної інженерії 28 Автоматизація керування залізничним транспортом на станціях Миколаївської дистанції колії Херсонської дирекції УЗ

| Тип блокування | Одностороннє                  | Двостороннє              |
|----------------|-------------------------------|--------------------------|
|                | (неправильному) напрямку      | перегоні за принципом    |
|                | перегін являє собою одну      | дії не відрізняється від |
|                | велику блок-ділянку. Вхідний  | автоблокування на        |
|                | світлофор неправильної колії  | одноколійному            |
|                | може бути як щогловим, так і  | перегоні (а на           |
|                | карликовим, і він може        | одноколійному            |
|                | показувати лише червоний      | перегоні завжди          |
|                | сигнал, а також сигнал «два   | двостороннє              |
|                | жовтих» незалежно від того,   | автоблокування).         |
|                | як будується маршрут          |                          |
|                | прибуття поїзда на станцію    |                          |
|                | (два жовтих буде навіть тоді, |                          |
|                | коли поїзд прибуває без       |                          |
|                | жодних відхилень по           |                          |
|                | стрілочних переводах).        |                          |
|                | Інколи замість вхідного       |                          |
|                | світлофора на неправильній    |                          |
|                | колії може встановлюватися    |                          |
|                | знак «Межа станції» (як       |                          |
|                | приклад                       |                          |
| Чотиризначне   | Принцип роботи нічим не       |                          |
| автоблокування | відрізняється від             |                          |
|                | одностороннього               |                          |
|                | тризначного автоблокування.   |                          |

На деяких залізничних лініях рух відбувається лише за показаннями автоматичної локомотивної сигналізації, однак принцип дії там аналогічний до звичайного автоблокування (тільки світлофори відсутні вздовж колії).

#### **2.2 Види руху на залізниці та осигналювання рухомого складу**

На залізницях усього світу існує два види руху: магістральний та маневровий.

При маневровому русі [13] поїзд чи одиночний локомотив не може виїжджати за межі станції (за деякими винятками). Швидкість у маневровому русі найчастіше не перевищує 15 км/год (знову ж таки за деякими винятками).

Під час маневрів рухомий склад підпорядковується маневровим світлофорам (якщо вони є) або наказам ДСП (при відсутності маневрових світлофорів).

Види маневрів:

– перестановка вагонів та формування складів на станційних коліях;

– доправлення вагонів по під'їзних коліях на підприємства та у вагонні депо;

– рух одиночних локомотивів (у тому числі, засилання під поїзд, вихід локомотива з-під поїзда, зміна локомотива та рух локомотива з/в депо).

Самохідний рухомий склад (локомотиви, електрички, службові мотриси тощо) при маневровому русі має певні світлові сигнали, про котрі йдеться нижче.

Магістральний рух – це рух поїздів між станціями. У магістральному русі поїзди розвивають набагато більшу швидкість, ніж при маневрах. Також під час магістрального руху поїзди підпорядковуються відповідним світлофорам з відповідними показаннями.

Окрім того при магістральному русі рухомий склад має відповідне світлове осигналення.

У різних країнах рухомий склад осигналюється по-різному. У табл. 2.3 наведено приклад України та Фінляндії.

Таблиця 2.3 – Світлові сигнали рухомого складу в різних країнах.

Кафедра комп'ютерної інженерії 30 Автоматизація керування залізничним транспортом на станціях Миколаївської дистанції колії Херсонської дирекції УЗ

| Вид руху                         | Україна                                               | Фінляндія                                          |
|----------------------------------|-------------------------------------------------------|----------------------------------------------------|
| Маневровий                       | В Україні при слідуванні в У Фінляндії при слідуванні |                                                    |
|                                  | маневровому порядку на                                | в маневровому порядку на                           |
|                                  | кабіні<br>головній<br>горить                          | головній кабіні горять дві                         |
|                                  | білий<br>прожектор<br>та                              | білі буферні ліхтарі<br>та                         |
|                                  | буферний ліхтар з<br>боку                             | прожектор. Задня кабіна                            |
|                                  | кабіна<br>Задня<br>машиніста.                         | осигналюється<br>двома                             |
|                                  | осигналюється лише білим білими                       | буферними                                          |
|                                  | буферним ліхтарем з боку                              | ліхтарями.                                         |
|                                  | машиніста.                                            |                                                    |
| Магістральний,                   | При слідуванні<br>$\, {\bf B}$                        | Аналогічно при слідуванні                          |
| рух із вагонами                  | магістральному порядку з                              | в магістральному порядку з                         |
| правильній<br>$\Pi 0$            | кабіна<br>вагонами<br>головна                         | кабіна<br>вагонами<br>головна                      |
| колії                            | осигналюється двома білими                            | осигналюється<br>двома                             |
|                                  | буферними<br>ліхтарями<br>та                          | білими<br>буферними                                |
|                                  | прожектором. Задня кабіна                             | ліхтарями та прожектором.                          |
|                                  | білим<br>осигналюється                                | кабіна<br>Задня<br>ніяк<br>He                      |
|                                  | буферним<br>ліхтарем                                  | осигналюється.                                     |
|                                  | праворуч.                                             |                                                    |
| Магістральний,                   | кабіна<br>Головна                                     | Так само: головна кабіна                           |
| резервом<br>pyx                  | осигналюється так само, як                            | осигналюється так само, як                         |
| правильній<br>$\Pi$ <sup>O</sup> | під час руху з вагонами.                              | під час руху з вагонами.                           |
| колії                            | Хвіст осигналюється одним                             | Хвостова<br>кабіна                                 |
|                                  | буферним<br>червоним                                  | осигналюється<br>двома                             |
|                                  | ліхтарем праворуч.                                    | буферними<br>червоними                             |
|                                  |                                                       | ліхтарями.                                         |
| Магістральний,                   | кабіна<br>Головна                                     | У Фінляндії немає такого                           |
| pyx<br>$\Pi$ <sup>O</sup>        | білим<br>осигналюється                                | терміну<br>ЯК<br>$\langle \langle \rangle \rangle$ |
| неправильній                     | буферним<br>ліхтарем                                  | неправильною колією».                              |

Кафедра комп'ютерної інженерії  $31$ Автоматизація керування залізничним транспортом на станціях Миколаївської дистанції колії Херсонської дирекції УЗ

| Вид руху | Україна                     | Фінляндія |
|----------|-----------------------------|-----------|
| колії    | червоним<br>праворуч<br>та  |           |
|          | Також<br>ліворуч.<br>горить |           |
|          | прожектор.                  |           |
|          | Хвостова<br>кабіна          |           |
|          | осигналюється як при русі у |           |
|          | магістральному<br>порядку   |           |
|          | $[14]$ .                    |           |

Також важливо зрозуміти правила осигналювання пасажирських та вантажних вагонів. В усій Європі пасажирські вагони (точніше, хвостовий вагон пасажирського поїзда) осигналюється двома червоними вогнями. В Україні хвіст пасажирського поїзда осигналюється двома червоними вогнями зверху та одним червоним вогнем знизу праворуч.

Вантажні вагони (хвостові) осигналюються в Європі по-різному. Однак варто відмітити, що в Іспанії вони також осигналюються двома червоними вогнями. В Україні хвіст вантажного поїзда осигналюється червоним диском праворуч.

# **2.3 Зміни в регламенті УЗ, необхідні для реалізації ідеї автоматичного керування рухом поїздів по станціях**

Задля правильної роботи системи автоматичного керування рухом поїздів по станції, необхідно провести деякі зміни до регламенту УЗ. Перш за все необхідно прибрати поняття неправильної колії.

По-друге, треба змінити регламент осигналювання рухомого складу. Це важливо для роботи датчиків. Хвіст рухомого складу (в тому числі, пасажирських та вантажних вагонів) треба осигналювати двома червоними вогнями. Також двома червоними вогнями буде осигналюватися задня кабіна локомотива тоді, коли локомотив причеплений до поїзда. Окрім того, у маневровому порядку обидві кабіни будуть осигналюватися так: білий

буферний ліхтар з боку машиніста, червоний – з боку помічника. Напрямок руху визначатиме прожектор.

Також на неправильній колії локомотив та моторвагонний рухомий склад осигналюватиметься так само, як і на правильній колії.

Окрім того варто прописати у регламенті, що рухомий склад має повністю осигналюватися у будь-яку частину доби (адже наразі в Україні у світлу частину доби треба осигналювати лише хвіст).

## **2.4 Автоматизація магістрального руху при тризначному та чотиризначному автоблокуванні**

2.4.1 Розведення поїздів на станціях одно- та двоколійних ділянок

У бакалаврській роботі вже розглядалася автоматизація магістрального руху, однак там йшла мова про автоматизований роз'їзд із напівавтоматичним блокуванням. Тоді пропонувалося встановлювати в кабіни залізничного рухомого складу GPS-трекери та бортові комп'ютери.

Цю ідею було переглянуто та вирішено, що бортові комп'ютери тільки ускладнять роботу локомотивним бригадам. Отже, кабіни рухомого складу планується обладнувати лише GPS-трекерами (де їх ще немає, адже сучасний рухомий склад часто комплектує GPS-трекерами завод-виробник).

Кожен поїзд вноситиметься в базу даних перед відправленням, але не з кабіни машиніста, а з єдиного диспетчерського центру (як приклад на Миколаївській дистанції колії такий центр може бути десь у Миколаєві). Окрім тої інформації, що пропонувалося вносити в базу даних у бакалаврській роботі (а це номер поїзда, маса, кількість ведучих осей, загальна кількість осей та напрямок руху поїзда) ще вноситимуться дані про кожний вагон. І перш за все – це бортовий номер вагона (та локомотива чи локомотивів, що ведуть даний поїзд; якщо секції дво- чи трисекційного локомотива мають різні номери, то вони вносяться окремо). Пріоритет не вноситиметься, адже буде визначено сувору умову: пасажирські поїзди мають вищій пріоритет, ніж вантажні, а вантажні – вищій пріоритет, ніж резервні локомотиви та спеціальний рухомий склад (дрезини, рейковкладальники тощо).

Пасажирські поїзди матимуть строгий графік, завдяки котрому вони зможуть без проблем роз'їжджатися на залізничних станціях. Стрілочні переводи перемикатимуться автоматично відповідно до графіка, що внесений в базу даних. У випадку серйозних запізнень керування стрілочними переводами передається персоналу диспетчерського центру.

Якщо відомо, що на станції зустрінуться пасажирський (в тому числі й приміський) та вантажний поїзди, то вантажний автоматично буде прийнято на бокову колію. Але є винятки. Як приклад можна поглянути на станцію Горохівка Миколаївської області (двоколійна ділянка Грейгове – Миколаїв лінії Миколаїв – Долинська). Там чотири колії та під'їзні шляхи до підприємств. Головні колії – друга та третя. Перша – єдина, що має пасажирську платформу. І четверта – бокова для вантажних поїздів. Тому при максимальній завантаженості станції вантажні вагони займають четверту та другу колії через те, що інакше буде неможливо здійснити посадкувисадку пасажирів приміських поїздів. Отже в магістерській роботі в таких випадках пропонується залишати вантажні поїзди на головних коліях, а пасажирські пускати по бокових.

Із вантажними поїздами ситуація інакша. Вони роз'їжджатимуться на станціях так, як і в бакалаврській роботі: згідно з даними про кожний поїзд. Однак питання в тому, на яку колію приймати кожний поїзд. Для цього варто встановити чіткі правила нумерації колій. А саме: від головної колії в один бік – парна нумерація, в інший – непарна (рис. 2.1). Адже зараз у тому ж Миколаєві нумерація колій починається від вокзалу.

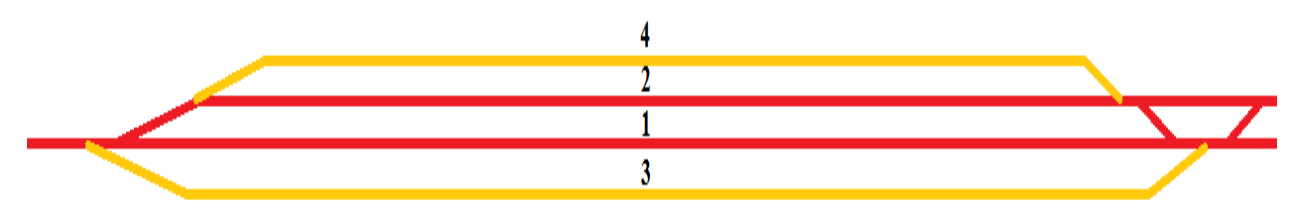

#### Рисунок 2.1 – Схема станції з пронумерованими коліями

На рис. 2.1 жовтим позначено бокові колії, червоним – головні та з'їзди. Вантажний поїзд прийматиметься на ту вільну бокову колію, що є найближчою до головної, адже так він менше слідуватиме по стрілочним переводам і відповідно швидше потім зможе збільшити швидкість.

Питання в тому, як розводити поїзди, якщо в парному напрямку їде, до прикладу, два склади, а в непарному – один. Тут усе просто: на бокову колію прийматиметься один поїзд. Зустрічні два поїзди слідуватимуть головною колією.

Як правило більше двох поїздів на одноколійних ділянках в один бік не їдуть.

Якщо в один бік їде вантажний поїзд, в інший – резервний локомотив чи службовий рухомий склад, то на бокову колію прийматиметься службовий рухомий склад.

Між собою одиниці службового рухомого складу роз'їжджатимуться просто: рухомий склад, що їде в парному напрямку, прийматиметься на бокову колію. Зустрічний – на головну. Так було вирішено через те, що подібні випадки доволі рідкісні.

На двоколійних ділянках поїзди просто слідують один за одним без усіляких роз'їздів. На станціях по типу Грейгове Миколаївської області (там з боку Миколаєва в бік Долинської двоколійна ділянка переходить в одноколійну) ситуація складніша. Знову ж таки, пасажирські поїзди роз'жджатимуться строго по графіку, з вантажними та службовими поїздами ситуація дещо інша. Тут жодної ролі не грає ні кількість осей, ні маса поїзда, ні жодні інші дані. Тут пріоритет має той рухомий склад, що рухається з одноколійної ділянки на двоколійну (у випадку з Грейгове – це ті поїзди, що їдуть у бік Миколаєва).

Варто зазначити, що поїзді з небезпечними вантажами матимуть вищій пріоритет [15].

#### 2.4.2 Розведення поїздів на ділянках, що мають колійні пости

Колійний пост – це роздільний пункт, на якому неможливо провезти розведення поїздів. Найчастіше на колійних постах від основної лінії йде відхилення до певного іншого пункту призначення (так, наприклад, якщо їхати зі станції Миколаїв-Вантажний приміським поїздом, то склад прослідує пост 230 км, на якому основна колія йде в бік станції Кульбакине, а відхилення – до станції Миколаїв). Дуже часто колійні пости передбачають перехід двоколійної ділянки в одноколійну. Приклад колійного поста наведено на рис. 2.2.

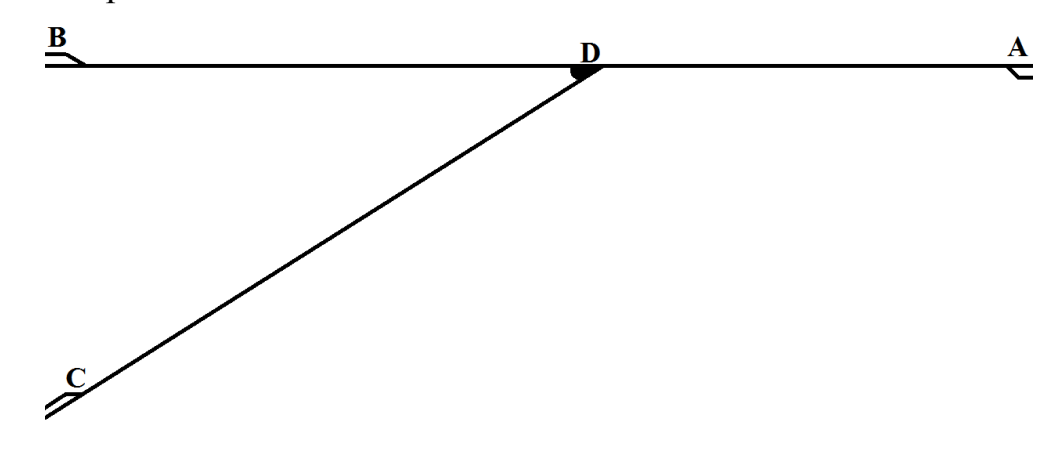

Рисунок 2.2 – Схема колійного поста

На рисунку є три відправні станції, котрі позначено літерами А, В та С. Сам колійний пост позначено літерою D.

Якщо один поїзд рухається з пункту С в пункт А, а другий – з пункту А в пункт В, то перевагу має той поїзд, що рухається в пункт В. Аналогічно якщо один поїзд їде з пункту В в пункт А, а другий – з пункту А в пункт С, то перевага – в того поїзда, що рухається в пункт С, адже в обох випадках поїзд, що рухається з пункту А, має можливість звільнити перегін DA та дати можливість іншим поїздам продовжити рух.

Якщо з пункту С та пункту В поїзди рухаються в пункт А, ситуація дещо інша. Тут уже першим поїде той поїзд, що має відповідні дані (наприклад, більша маса, слабший локомотив тощо).

Якщо ж поїзди рухатимуться строго один назустріч одному (наприклад, один з пункту А в пункт С, а інший – з пункту С в пункт А), то колійний пост уже не працює як роздільний пункт. У даному випадку ділянка АС вважатиметься єдиною, і розведення поїздів відбуватиметься або на станції А, або на станції С. Однак пріоритет у даному випадку буде в того поїзда, що зайняв перегін у бік колійного посту першим. Причина в тому, що на ділянці АС (і відповідно АВ) – два перегони.

Загалом робота колійного посту керуватиметься з єдиного диспетчерського центру. Поїзди відслідковуватимуться по GPS.

#### **2.5 Автоматизація маневрового руху**

GPS ретельно відстежуватиме рух кожного поїзда відповідно до його номера. В базі даних, що регулярно оновлюватиметься, міститиметься інформація про кожний поїзд – в тому числі й про бортові номери вагонів, що входитимуть до нього.

На станції (у різних її частинах) стоятимуть датчики, що зчитуватимуть бортові номери кожної одиниці рухомого складу, що входитиме в поїзд. Для цього рекомендовано наносити бортові номери не тільки спереду, а ще й збоку. Окрім того, рекомендовано створити єдиний формат для таких номерів – наприклад, білі цифри та букви на чорному фоні або навпаки.

Маневровий рух передбачає багато різних операцій. Це зміна локомотива (та відповідно заведення локомотива в депо), так звана розбірка (тобто розформування вантажного чи в деяких випадках пасажирського поїзда), сортування вагонів на гірці, відведення вагонів на підприємства.

Коли поїзд прибуватиме на станцію, буде заздалегідь відомо, яку саме маневрову роботу треба з ним виконати.
2.5.1 Автоматизація при зміні локомотива пасажирського чи вантажного поїзда

Найчастіше зміна локомотива відбувається там, де міняється рід тяги. Наприклад, по станції Долинська всі поїзди, що рухаються далі в бік Знам'янки та Чорноліської, міняють тепловоз та навпаки. Ті поїзди, що рухаються з Помічної та Долинської в бік Кривого Рогу, по станції Тимкове (станції стикування родів струму) міняють електровоз змінного струму на електровоз постійного струму і навпаки.

Хоч вантажний, хоч пасажирський поїзд, його прибуття на станцію буде відоме заздалегідь. Також відомо, який саме локомотив (бортовий номер, модель) його веде. Відповідно, коли поїзд зупиниться перед вихідним чи маршрутним світлофором, датчики просканують показання буферних ліхтарів на передній та задній кабіні локомотива (вони до цього моменту мають показувати маневровий порядок згідно з новим регламентом, але з вимкненим прожектором), просканують бортовий номер локомотива. Автоматично на головний комп'ютер в диспетчерському центрі піде повідомлення із підтвердженням, що це саме той поїзд, якому треба змінити локомотив.

Помічник відчепить локомотив від вагонів, машиніст увімкне прожектор і приготується до руху в депо. Датчики просканують показання буферних ліхтарів та прожектора, автоматика побудує маршрут до депо. На маршруті білим загоряться маневрові світлофори.

Ще перед тим, як відповідний поїзд прибуде на відповідну колію, у депо вже готується локомотив для зміни. Оскільки депо вважається підприємством, до котрого веде під'їзна колія, то на території (де зазвичай використовуються ручні стрілки) переміщення рухомого складу не відстежується. Тому локомотив готують до маневру, що називається заходом під поїзд, та чекають відповідного часу.

Коли настає відповідний час (незадовго до прибуття поїзда), відчиняються ворота депо, і локомотив починає рух у маневровому порядку. Перед найближчим маневровим світлофором стоятимуть датчики, що зчитуватимуть показання буферних ліхтарів та бортовий номер. Датчики зчитають необхідну інформацію з локомотива та відправлять його до місця очікування (місце перед певним маневровим світлофором). Коли локомотив туди прибуде, він погасить прожектор. У певний час (відомий локомотивній бригаді) машиніст включить прожектор, на маневровому світлофорі загориться білий сигнал, і локомотив зможе без перешкод зайти під поїзд.

2.5.2 Автоматизація при розформуванні поїзда

Коли вже поїзд прибув на станцію, а його локомотив поїхав у депо, починається розбірка. Для цього у депо сформують зчеп з кількох маневрових тепловозів та відправлять їх на колію, де вони чекатимуть своєї роботи. На колії очікування тепловози розчеплять.

Коли вантажний поїзд прибуде на станцію, заздалегідь буде відомо, куди та які вагони треба буде відправити. Відповідно складачі (люди, що відповідають за вагони) розчеплять склад, загальмують його башмаками та чекатимуть команд від машиністів маневрових тепловозів.

У певний час кожний маневровий тепловоз (їхні дані будуть відомі та проскановані датчиками) заїде на колію, візьме відповідні вагони та поїде назад.

Далі ситуація розгортатиметься так: маневровий склад рухатиметься до тих пір, поки попереду не буде світлофора з червоним чи синім показанням. Далі машиніст знатиме, куди йому рухатися. Відповідно, він зможе потім продовжити рух у той самий бік (коли, до прикладу, попереду звільняться колії) або у зворотній, але вже іншими коліями. Незважаючи на те, що інша кабіна тепловоза буде перекрита вагонами, датчики все одно зможуть зчитати показання буферних ліхтарів та прожектора, котрий машиніст увімкне, коли почне рухатися в інший бік.

Якщо це просто перестановка вагонів з колії на колію (або, наприклад, причепка пасажирських вагонів до двогрупного поїзда, або, навпаки, розчеплення того самого двогрупного поїзда), то пісня завершення маневрів локомотив поїде в депо – на відправну точку, звідки він згодом відправиться для виконання іншої роботи.

Якщо це вантажні вагони, котрі необхідно доправити на підприємство, то маневровий склад відправиться на підприємство.

Підприємства, як і локомотивні депо, не є частиною станції. Від станції вони відокремлені знаком «Межа під'їзної колії» та маневровим світлофором. Дуже часто наявний уловлюючий тупик чи просто скидач, що запобігає вагонам, котрі самовільно почали рух, виїхати на основні станційні колії.

На підприємстві за рухомим складом уже не стежать.

2.5.3 Автоматизація при формуванні поїзда

На великих станціях поїзди формують за допомогою сортувальної гірки. Принцип роботи простий: тепловоз заводить склад вагонів, вагони розчеплюють групами, потім тепловоз поступово зіштовхує їх з гірки, а ДСП направляє кожну групу на необхідну колію. Вагони гальмують спеціальними вагонними сповільнювачами.

Спершу в сортувальний парк заганяється склад вагонів, бортові номери котрих скануються. Далі в диспетчерському центрі визначають, які вагони на яку колію мають бути прийняті. Далі маневровий тепловоз заводить вагони на гірку.

На гірці також стоятиме сканер бортових номерів. Він скануватиме перший вагон зчепу, комп'ютер автоматично відправлятиме даний зчеп на певну колію.

Гальмування вагонів також відбуватиметься автоматично відповідно до маси зчепу та кількості осей.

Якщо поїзд формуватиметься за допомогою витяжного тупика, то така робота нічим не відрізнятиметься від, наприклад, того ж відправлення вагонів на під'їзну колію. Тільки заздалегідь буде відомо, які вагони треба на яку колію відправити. Відправлятиме тепловоз.

### **2.6 Обігрів стрілочних переводів**

Залізниця вважається всепогодною, однак зима завжди була проблемою для залізниці. І перш за все це стосується снігу, котрий забиває стрілочні переводи, пресується, і потім його довго вичищати. Це може серйозно вплинути на автоматизацію стрілочних переводів, адже стрілки просто не зможуть перевестися в необхідне положення. Через це доведеться перейти на ручне управління рухом.

Також може зледеніти сам механізм переведення стрілочного переводу, що також негативно вплине на роботу залізниці загалом.

У багатьох країнах використовується підігрів стрілочних переводів. У США використовується газ, що горить. У деяких країнах використовують спеціальні електричні обігрівачі. Таким чином можна забезпечити безперебійну роботу залізниці (навіть автоматизованої) при будь-яких погодних умовах.

Планується використовувати таку систему обігріву стрілочних переводів, котра працює автоматично. До прикладу, температура повітря впала до  $+1$ ° С, датчик температури це зафіксував і ввімкнув обігрів стрілочних переводів.

# **Висновки до розділу 2**

У даному розділі було розглянуто принципи роботи автоматизації різних видів роботи на станції.

Розглянуто роботу на перегонах. Ідея дещо схожа на ту, що прописана в бакалаврській роботі, однак є свої особливості, котрі спрощують роботу черговим по станціях.

Також згадано про деякі моменти, котрі необхідно враховувати при проектуванні автоматизації (тип автоблокування, світлове осигналювання рухомого складу тощо).

Окрім того згадано про обігрів стрілочних переводів, котрий дуже потрібний хоча б на основних залізничних магістралях України.

# **РОЗДІЛ 3 АПАРАТНО-ПРОГРАМНЕ ЗАБЕЗПЕЧЕННЯ СИСТЕМИ АВТОМАТИЗАЦІЇ**

#### **3.1 Система автоматизації стрілочних переводів та світлофорів**

Система автоматизації призначена для керування усіма стрілочними переводами станції та контролю руху на перегонах. Дану систему можна використовувати на будь-яких роздільних пунктах.

Дана система збиратиме в реальному часі дані, оброблює їх та зберігає.

При даній системі автоматизації усе необхідне обладнання знаходитиметься в пункті ЕЦ. Кількість маршрутів, що можуть одночасно оброблятися системою, є не меншою, ніж 15.

Система автоматизації є автоматизованою.

На посту ЕЦ знаходяться:

– постові релейно-контактні пристрої для керування об'єктами ЕЦ, а також релейної перегінної автоматики;

– програмований логічний контролер;

– керуючий обчислювальний комплекс;

– технічні засоби робочого місця ДСП (ДСП потрібен у випадку аварій).

У якості об'єктів локальної автоматики використовується таке обладнання: стрілочні електроприводи, світлофори, рейкові кола тощо, а також постове обладнання систем перегінної автоматики автоблокування.

На робочому місці ДСП за нормальних умов нікого немає, комп'ютер працює в автоматичному режимі. Обладнання складається з трьох однакових комплексів. До складу обладнання входять такі компоненти: системний блок комп'ютера, монітор, клавіатура та маніпулятор типу «Миша».

Також до складу автоматизованої системи входить також модуль периферії ЕТ200М (рис. 3.1).

Кафедра комп'ютерної інженерії 43 Автоматизація керування залізничним транспортом на станціях Миколаївської дистанції колії Херсонської дирекції УЗ

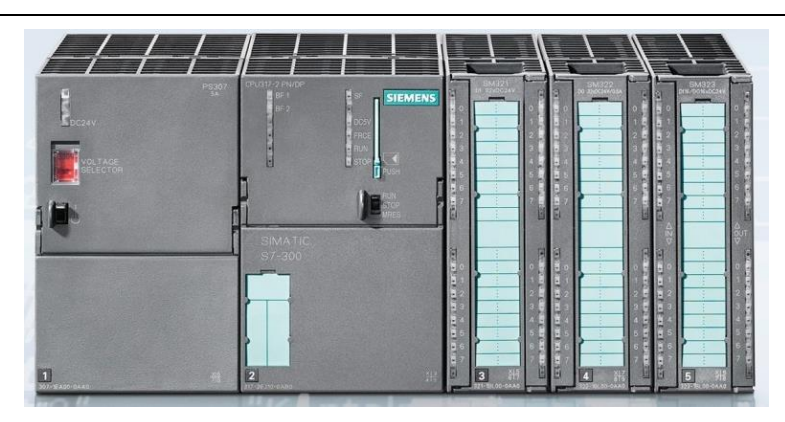

Рисунок 3.1 – Модуль ЕТ200М

Модуль ЕТ200М призначений для побудови різних систем автоматики [16]. Він складається з таких вузлів:

- інтерфейсний вузол;
- вузол контролера послідовних каналів;
- вузол гальванічної розв'язки;
- вузол прийомо-передатчиків.

Оскільки комп'ютер є основою системи автоматизації, тому три ідентичні комплекси необхідні. Один з них працює в даний момент, другий знаходиться у гарячому резерві, третій – у холодному резерві.

Кожен комплекс складається з таких елементів:

– системний блок (у ньому є центральний процесор, дискові накопичувачі, пам'ять, порти вводу-виводу);

– клавіатура (у разі збою автоматики використовується для вводу директив керування в систему);

– маніпулятор типу «миша» (у разі збою автоматики використовується для спрощеного вводу даних);

– кольоровий дисплей (пристрій для виводу інформації);

– звукові колонки (для виводу звукових повідомлень).

Керуючий обчислювальний комплекс призначено для контролю стрілочними переводами та світлофорними сигналами. Стрілочні переводи мають електричний привід.

Контроль струму переводу стрілок відбувається підключенням до існуючого шунту амперметра. Сам модуль встановлюється дуже близько (на відстані менше одного метра) від виконавчих механізмів. Із шунтом модуль з'єднується витою парою.

Живлення до модулю подається по кабелю, що з'єднує модуль і колодку (через неї кабель підключається до концентратора).

Шафа керуючого обчислювального комплексу складається з таких компонентів:

– обчислювальний модуль (ядро комплексу);

– модулі вводу-виводу, що керують об'єктами локальної автоматики;

– модуль живлення;

– перетворювач інтерфейсу;

– плати роз'ємів для підключення зовнішніх кабелів.

Структурну схему наведено на рис. 3.2 [17].

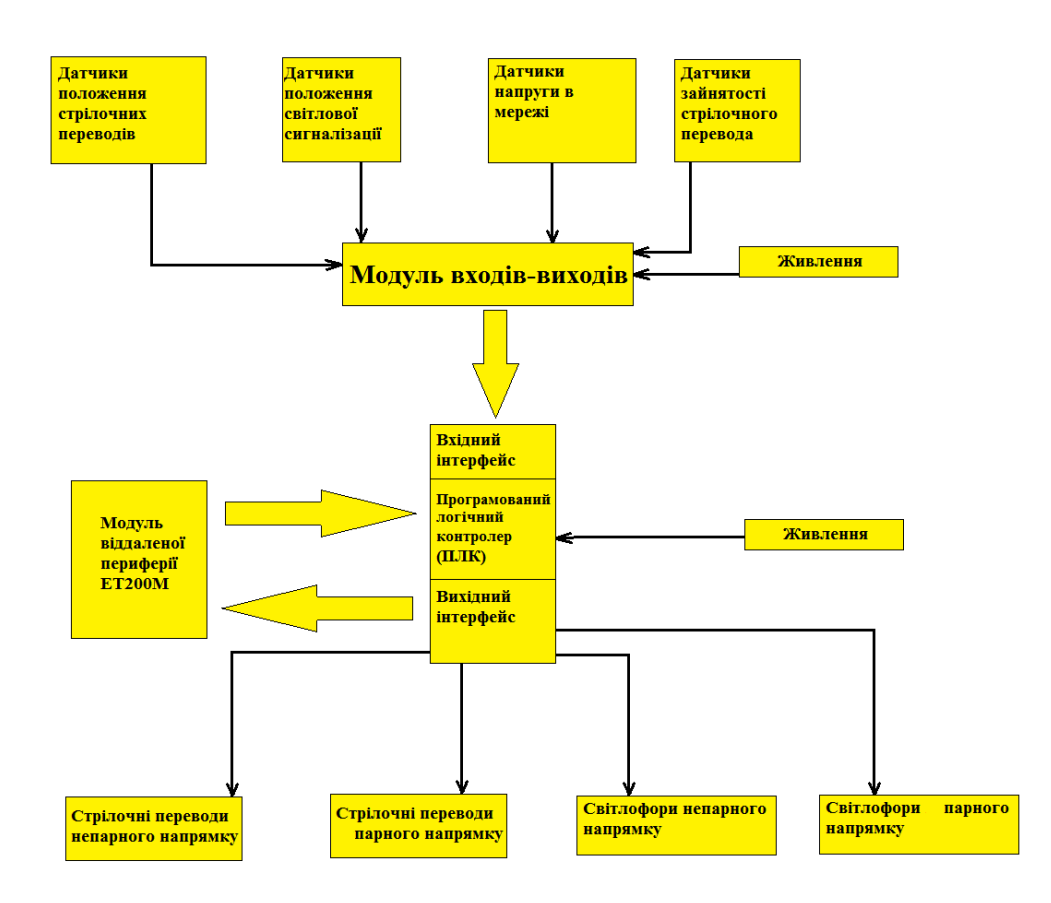

Рисунок 3.2 – Структурна схема системи автоматизації

Важливо пам'ятати, що коли комп'ютер отримає всі дані, саме він (без участі чергового по станції) будуватиме маршрути для маневрового та магістрального руху [18]. Комп'ютер не керує безпосередньо рухомим складом та не стежить за станом колії тощо. Його задача лише керувати залізничним рухом по станції. Все інше залежить від колійників, локомотивних бригад та інших людей, що беруть участь в обслуговуванні залізничного транспорту.

#### **3.2 Система передачі даних до єдиного диспетчерського центру**

Для передачі даних від периферійної станції до єдиного диспетчерського центру буде використовуватися бездротова система зв'язку. У бакалаврській роботі передбачалося, що дана система використовуватиметься для керування безпосередньо стрілочними переводами, однак у магістерській роботі від цього вирішено було відмовитися, адже дротова мережа все ж надійніша.

Для зв'язку між периферійними станціями та єдиним диспетчерським центром бездротову мережу використовувати можна, адже кожна станція працює сама по собі та взаємодіє максимум із сусідніми роздільними пунктами (тобто станціями чи колійними постами). Через це поміхи, що можуть інколи бути при трансляції сигналів у єдиний диспетчерський центр, не є критичними.

Детально розглянуто систему бездротової було в бакалаврській роботі. Варто згадати, що дана система будується на радіомодемах, а також що двосторонній обмін інформацією відбувається по IP-протоколу. Схему наведено на рис. 3.3.

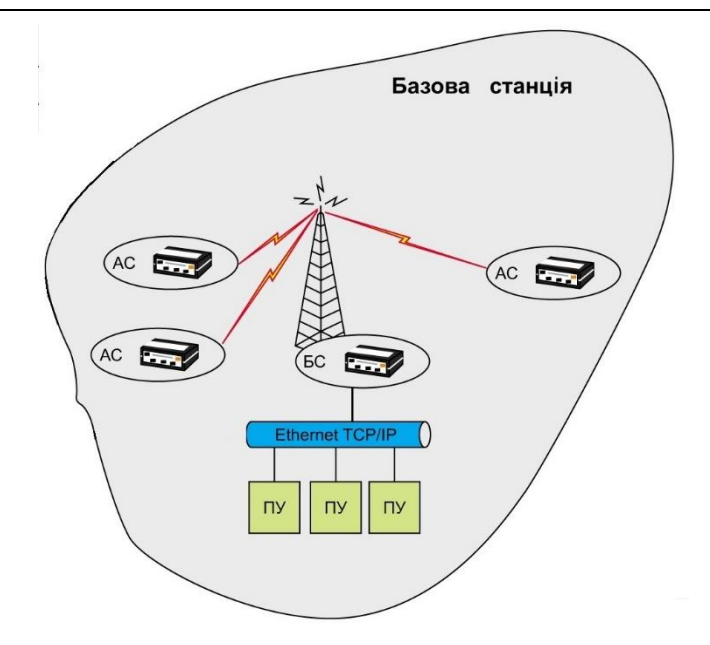

Рисунок 3.3 – Схема передачі даних до єдиного диспетчерського центру

Пояснення умовних позначень наведені в табл. 3.1.

Таблиця 3.1 – Пояснення умовних позначень на рис. 3.3

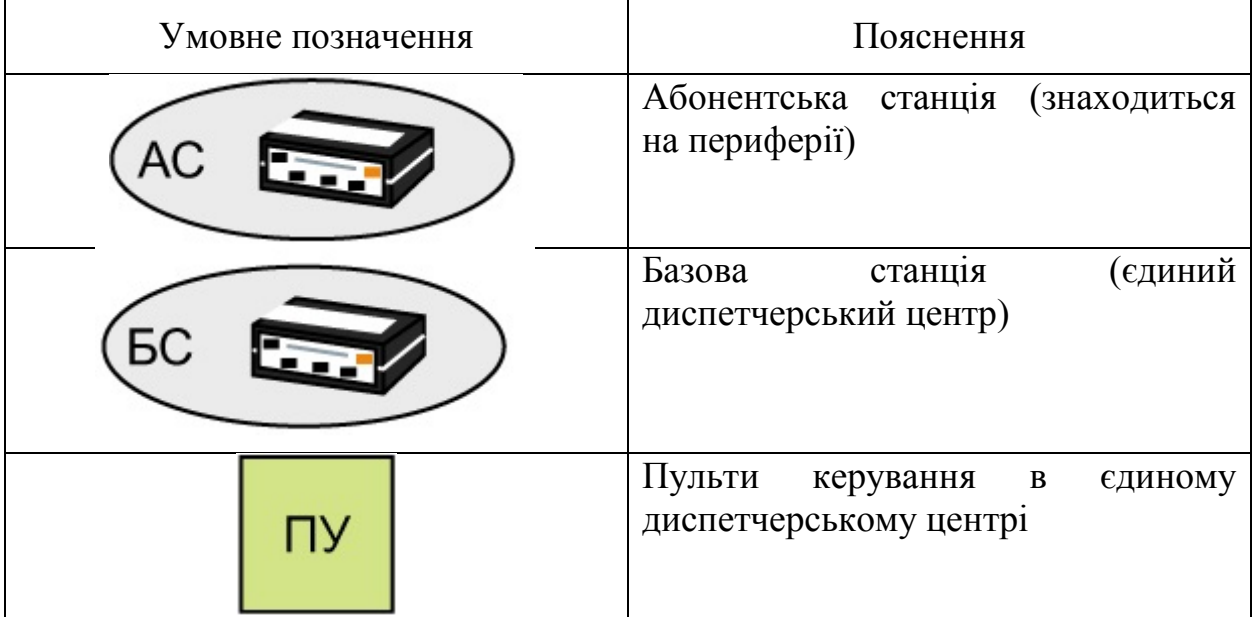

Єдиний диспетчерський центр обладнаний пультами керування, котрі використовуються при нештатних ситуаціях на периферійних станціях. Завдяки цим пультам можна, наприклад, перевести периферію на ручне керування завдяки людині (але перед тим на ті периферійні станції треба доставити людей).

Недоліком такої системи можуть бути поміхи та поганий інтернетзв'язок, основна проблема на залізницях України. Тому перш за все треба налагодити інтернет-зв'язок уздовж залізничних ліній, це зробить поїздки пасажирів більш комфортними, адже наразі доступ до 4G (або хоча б 3G) є лише в населених пунктах, і то не у всіх [19].

# **3.3 Принцип роботи алгоритму керування рухом на залізничних станціях**

У магістральному русі все приблизно лишається так само, як і в бакалаврській роботі за винятком руху по віддаленню. Також у даній роботі досліджується лише магістральних рух вантажних та службових поїздів, оскільки пасажирські рухаються відповідно до графіків, котрі прописані в комп'ютерах.

Окрім того, досліджується маневровий рух.

Для кращого розуміння роботи алгоритму, на рис. 3.4 наведено зменшену копію блок-схеми алгоритму (збільшений варіант схеми наведено в додатках).

Як видно, деякі елементи схожі з тими, що використовувались у бакалаврській роботі. Нижче коротко наведено пояснення змінних, що наведені у блок-схемі (табл. 3.2).

Кафедра комп'ютерної інженерії 48 Автоматизація керування залізничним транспортом на станціях Миколаївської дистанції колії Херсонської дирекції УЗ

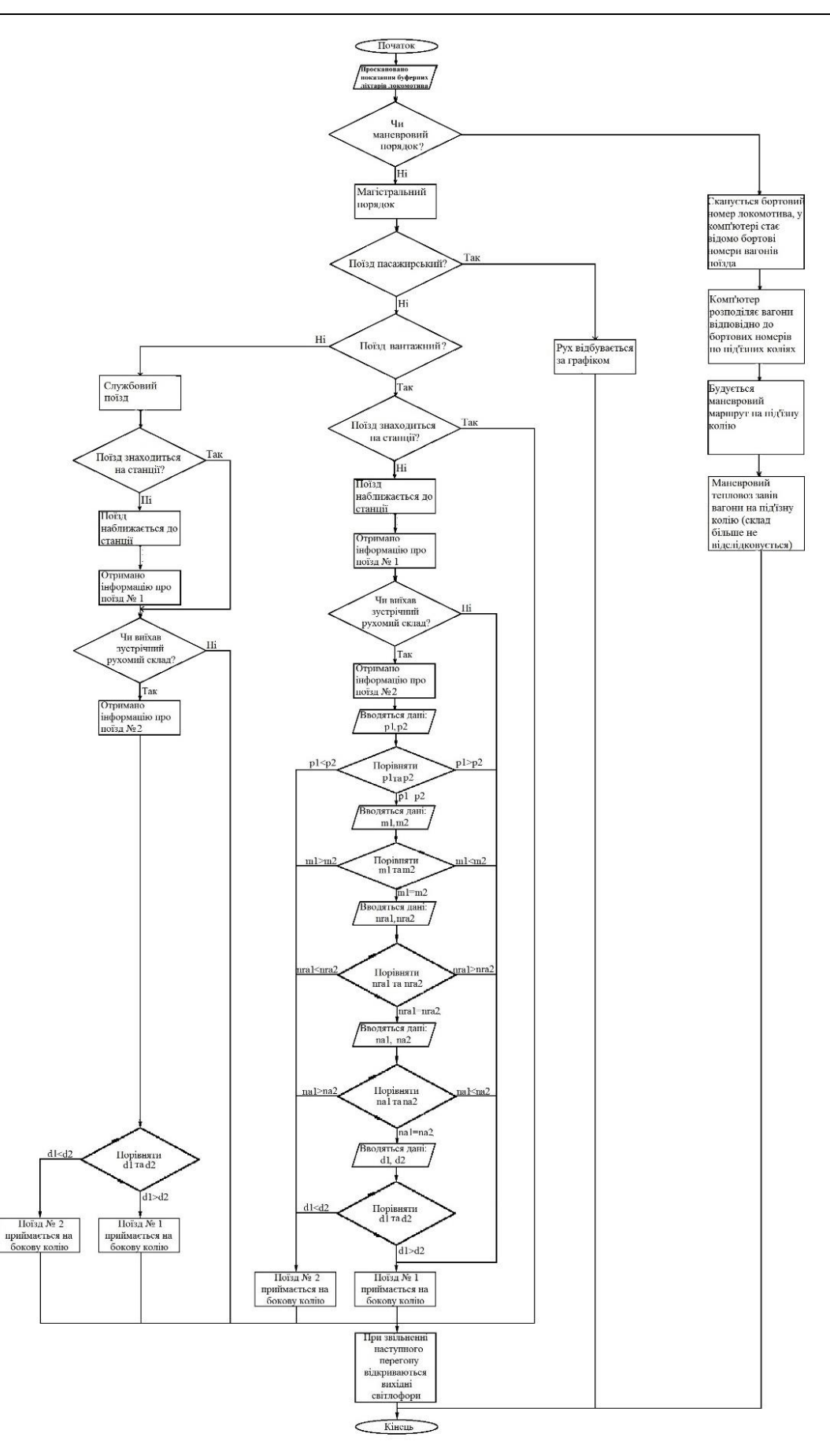

Рисунок 3.4 – Зменшений варіант блок-схеми алгоритму автоматизації

# Таблиця 3.2 – Пояснення змінних, що використані в блок-схемі.

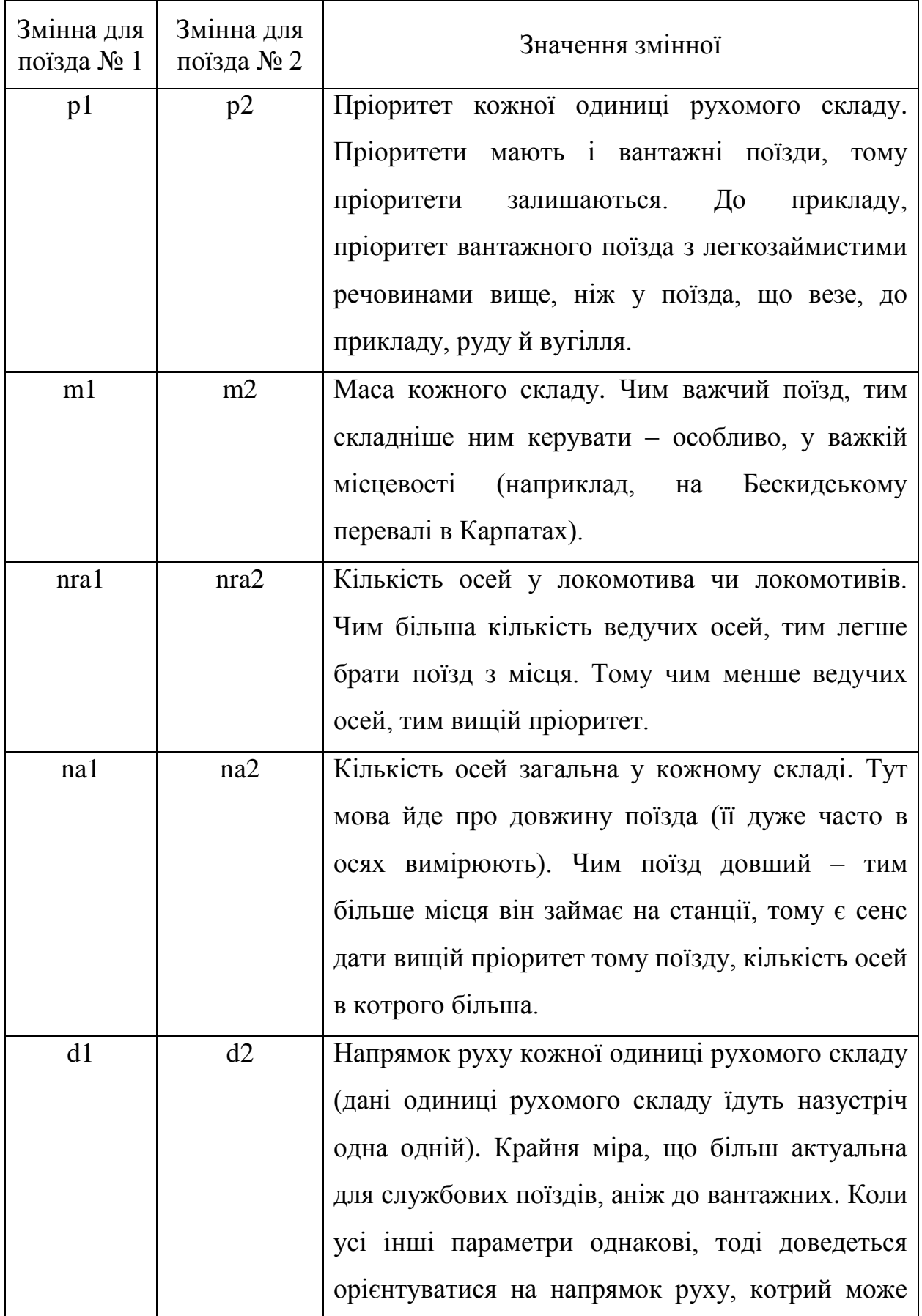

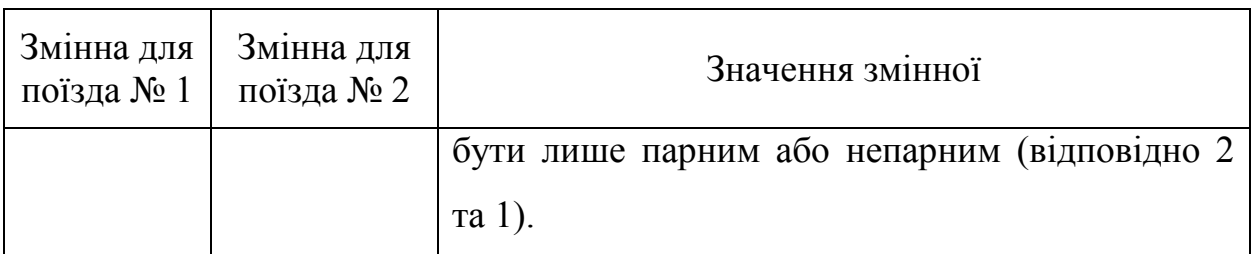

Маневровий порядок найскладніший, адже варіантів руху найбільше.

### **3.4 Вибір обладнання**

Для справної роботи автоматизованої системи керування рухом по залізничних станціях потрібне відповідне обладнання. До цього обладнання входять такі елементи: комп'ютер для єдиного диспетчерського центру, комп'ютер для кожної автоматизованої станції, датчики руху поїздів, сканери бортових номерів та показань буферних ліхтарів, система автоматичного підігріву стрілочних переводів, GPS-трекери для рухомого складу (для самохідного перш за все, адже вагони без локомотивів рухаються лише при нештатних ситуаціях та при сортуванні на гірці).

Як і в бакалаврській роботі, комп'ютери (що станційні, що ті, які знаходяться в єдиному диспетчерському центрі) мають бути потужними, адже їм доведеться обробляти дуже багато інформації одночасно (при цьому швидкість обробки має бути висока, адже від того залежить пропускна здатність ділянки та перш за все її безпека руху).

Через це було розглянуто три варіанти системних блоків: «Cobra Advanced I14F.16.H1S2.15T.2200», «Asus S500MC-5114000380 (90PF02H1- M00KX0) Intel Core i5-11400/RAM 16ГБ/SSD 1ТБ/GeForce RTX 3060» та «Everest Home 8030 Ti Edition (8030\_6315 Ti Edition)».

Першим розглядався «Cobra Advanced I14F.16.H1S2.15T.2200». У табл. 3.3 наведені його характеристики.

Таблиця 3.3 – Характеристики системного блоку «Cobra Advanced I14F.16.H1S2.15T.2200»

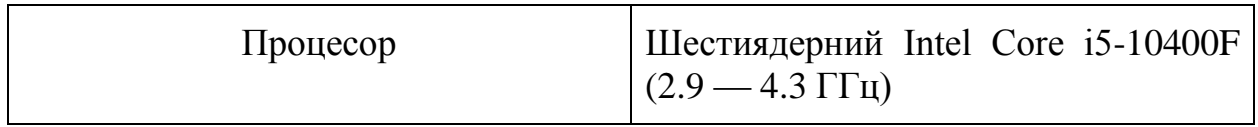

Кафедра комп'ютерної інженерії  $51$ Автоматизація керування залізничним транспортом на станціях Миколаївської дистанції колії Херсонської дирекції УЗ

| Країна-виробник           | Україна                                         |
|---------------------------|-------------------------------------------------|
| Чипсет материнської плати | Intel H510 (Asus Prime H510M-E)<br>Socket 1200) |
| Обсяг оперативної пам'яті | $16\Gamma$ <sup>6</sup>                         |
| Відеокарта                | GeForce GTX 1050 Ti                             |
| Обсяг SSD                 | $240\ \Gamma$ <sup>6</sup>                      |
| Обсяг HDD                 | 1T6                                             |
| Мережевий інтерфейс       | 1 Гбіт/сек                                      |

На рис. 3.5 наведено фото системного блоку.

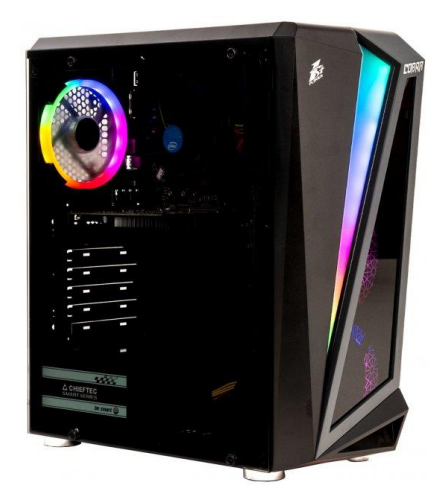

Рисунок 3.5 – Системний блок «Cobra Advanced I14F.16.H1S2.15T.2200» [20]

Наступним розглядався системний блок «Asus S500MC-5114000380 (90PF02H1-M00KX0) Intel Core i5-11400/RAM 16ГБ/SSD 1ТБ/GeForce RTX 3060». Нижче у табл. 3.4 наведено його характеристики.

Таблиця 3.4 – Характеристики системного блоку «Asus S500MC-5114000380 (90PF02H1-M00KX0) Intel Core i5-11400/RAM 16ГБ/SSD 1ТБ/GeForce RTX 3060»

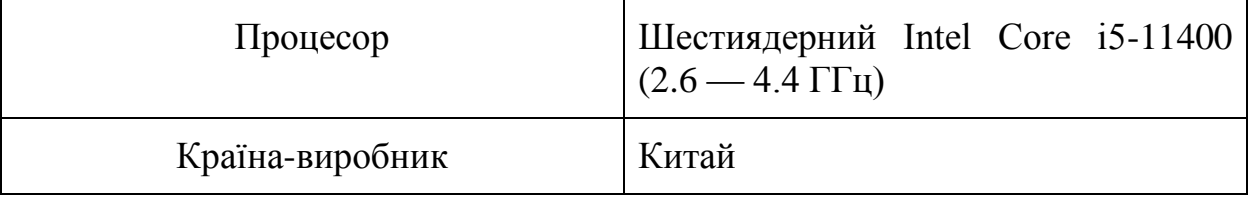

Кафедра комп'ютерної інженерії  $52$ Автоматизація керування залізничним транспортом на станціях Миколаївської дистанції колії Херсонської дирекції УЗ

| Чипсет материнської плати | Intel B560              |
|---------------------------|-------------------------|
| Обсяг оперативної пам'яті | $16\Gamma$ <sup>6</sup> |
| Відеокарта                | GeForce RTX 3060        |
| Обсяг SSD                 | 1T6                     |
| Мережевий інтерфейс       | 1 Гбіт/сек              |

На рис. 3.6 наведено фото системного блоку.

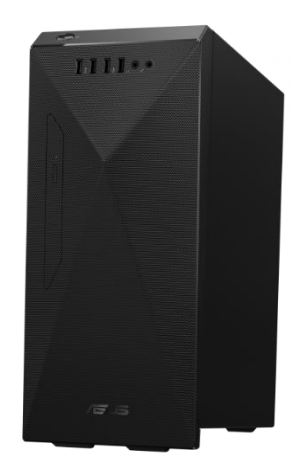

Рисунок 3.6 – Системний блок «Asus S500MC-5114000380 (90PF02H1- M00KX0) Intel Core i5-11400/RAM 16ГБ/SSD 1ТБ/GeForce RTX 3060» [21]

Останнім розглядався системний блок «Everest Home 8030 Ti Edition (8030\_6315 Ti Edition)». Нижче у табл. 3.5 наведено його характеристики.

Таблиця 3.5 – Характеристики системного блоку «Everest Home 8030 Ti Edition (8030\_6315 Ti Edition)»

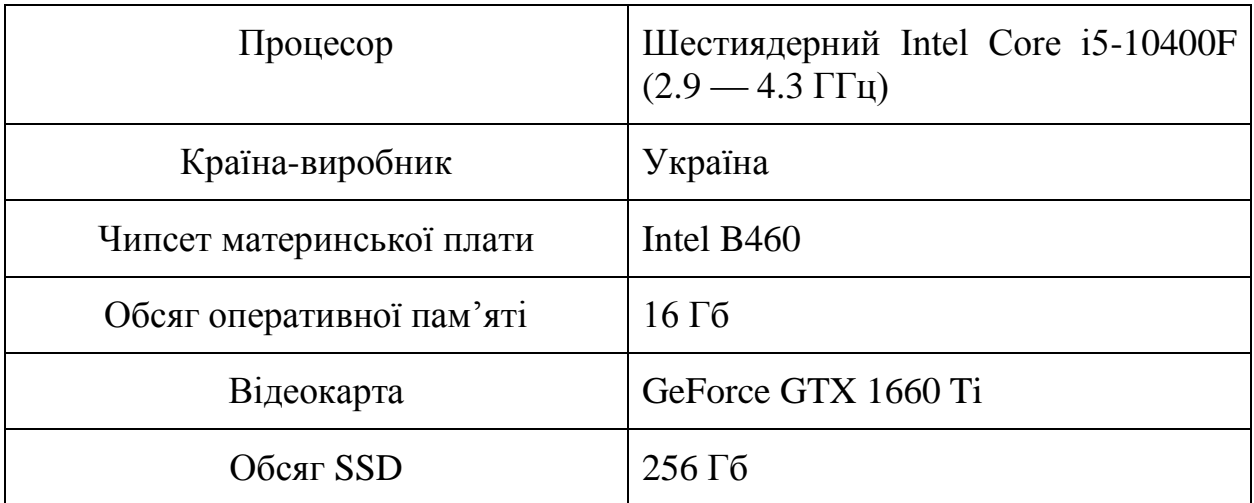

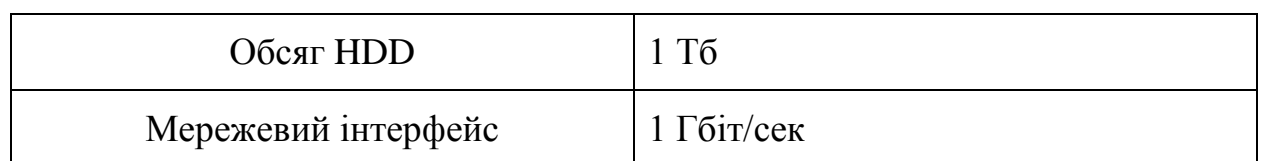

На рис. 3.7 наведено фото системного блоку.

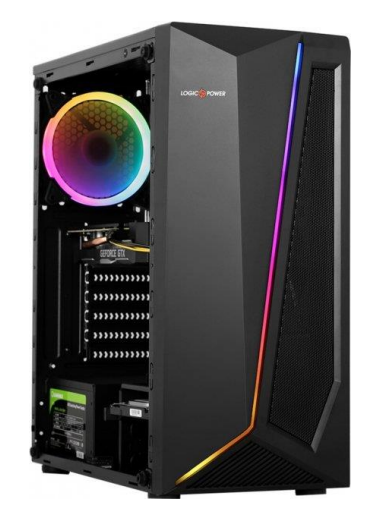

Рисунок 3.7 – Системний блок «Everest Home 8030 Ti Edition (8030\_6315 Ti Edition)» [22]

На основі отриманих даних було обрано системний блок «Asus S500MC-5114000380 (90PF02H1-M00KX0) Intel Core i5-11400/RAM 16ГБ/SSD 1ТБ/GeForce RTX 3060», адже по характеристиках він майже нічим не поступається іншим розглянутим комп'ютерам, однак у нього немає деяких непотрібних у роботі системи автоматизації елементів (наприклад, відсутня декоративна підсвітка). Це є його перевагою, адже такі елементи додають системному блоку вартості та збільшують ціну його обслуговування.

Даний системний блок можна використовувати як у єдиному диспетчерському центрі, так і на периферійних, повністю автоматизованих станціях.

Далі розглядалися монітори.

Розглядалися такі варіанти: «PHILIPS 329P9H/00», «PHILIPS 436M6VBPAB/00» та «PHILIPS 328E1CA/00». Основна вимога була: максимальна роздільна здатність дисплея – 3840х2160, адже в такому разі диспетчерам да ДСП (останні працюють на своїх постах тільки у випадку нештатної ситуації) буде зручніше слідкувати за ситуацією на залізниці.

Першим розглядався монітор «PHILIPS 329P9H/00». Нижче у табл. 3.6 наведено його характеристики.

Таблиця 3.6 – Характеристики монітора «PHILIPS 329P9H/00» [23]

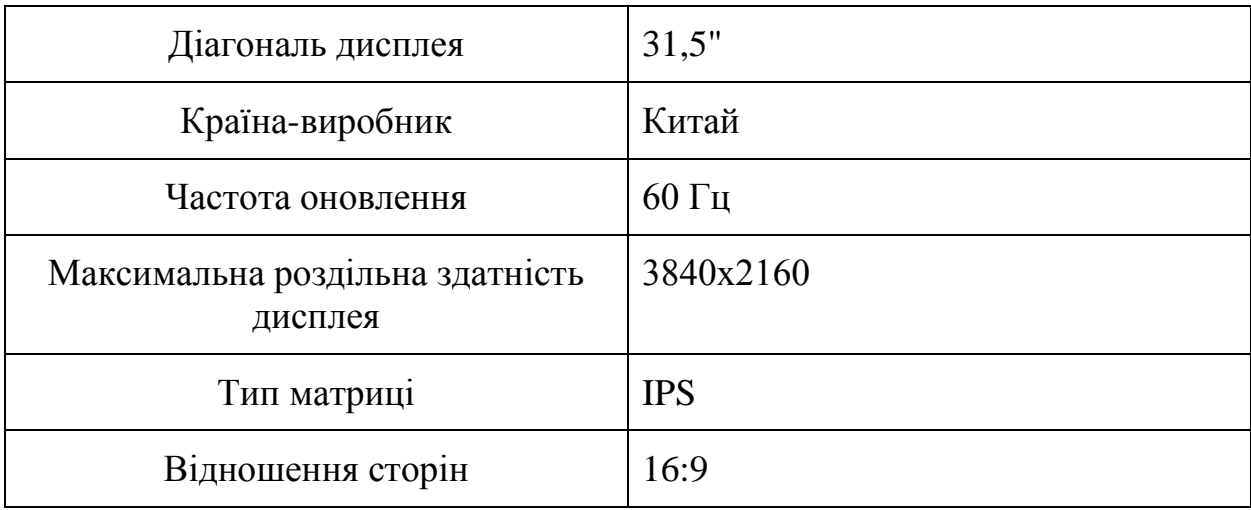

Далі розглядався монітор «PHILIPS 436M6VBPAB/00». Нижче у табл. 3.7 наведені його характеристики.

Таблиця 3.7 – Характеристики монітора «PHILIPS 436M6VBPAB/00» [24]

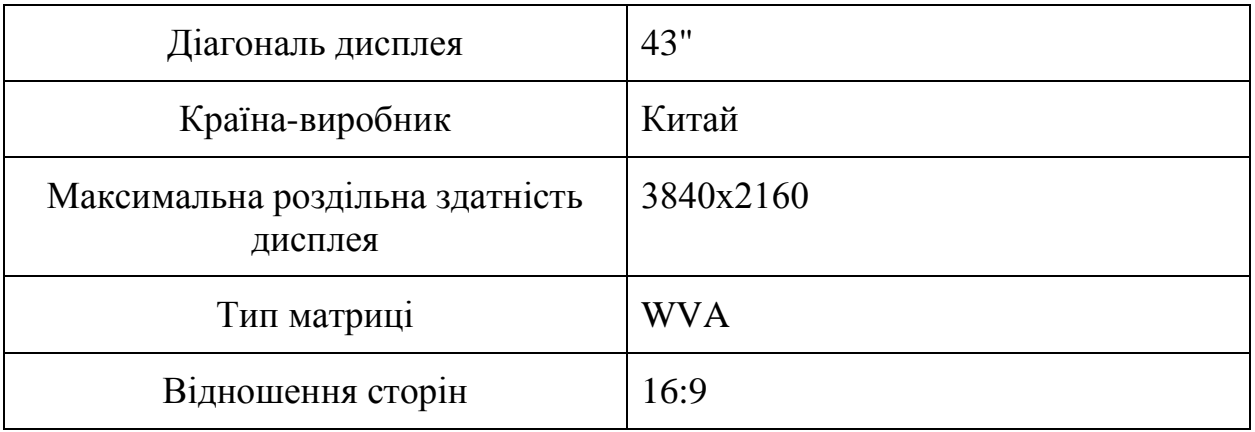

Останнім розглядався монітор «PHILIPS 328E1CA/00». Нижче у табл.

3.8 наведено його характеристики.

Таблиця 3.8 – Характеристики монітора «PHILIPS 328E1CA/00» [25]

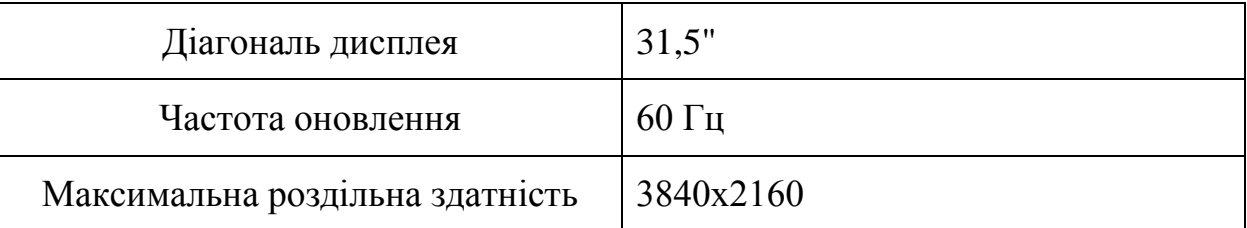

#### Кафедра комп'ютерної інженерії 55 Автоматизація керування залізничним транспортом на станціях Миколаївської дистанції колії Херсонської дирекції УЗ

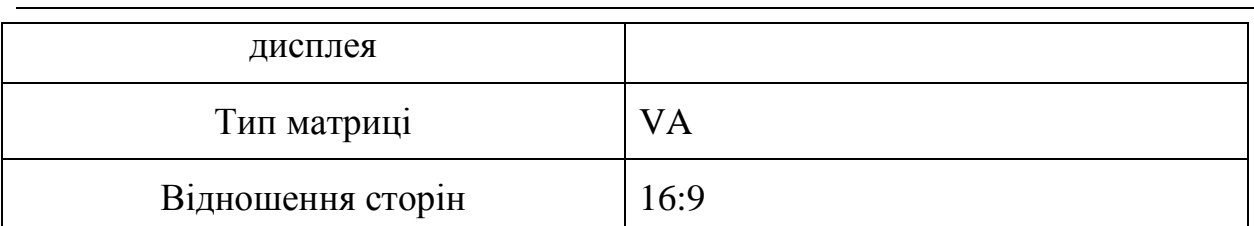

На основі отриманих даних було обрано монітор «PHILIPS 329P9H/00» через його зручність у використанні та високу частоту оновлення в 60 Гц. Даний монітор можна використовувати як у єдиному диспетчерському центрі, так і на периферії.

GPS-трекер вирішено було використати той самий, що й у бакалаврській роботі: «GlobalSat BU-353S4». Вибір саме такий, адже трекер уже перевірений, а функції він виконуватиме ті самі (на комп'ютери у даній роботі значно більше навантаження, ніж у бакалаврській роботі, тому вони інші). Нижче наведені його характеристики.

Характеристики GPS-трекера «GlobalSat BU-353S4» [26]:

- 48 паралельних каналів All-in-View;
- вмонтована активна високочутлива антена;
- можливість зберігання інформації;

– повідомлення NMEA 0183 v2.2: GGA, GSA, GSV, RMC (GLL, VTG – опціонально);

- магнітна основа;
- USB-інтерфейс.

Для зчитування бортових номерів достатньо просто фотофіксації бортового номера рухомого складу, відправлення фотографії на комп'ютер, де спеціальне програмне забезпечення зчитає текст.

Показання буферних ліхтарів також фіксуватимуться датчиком, а комп'ютер уже оброблятиме показання. Можна використовувати, наприклад, датчик «Ajax MotionCam (000015711)». Це бездротовий датчик руху з фотофіксацією [27] (рис. 3.8).

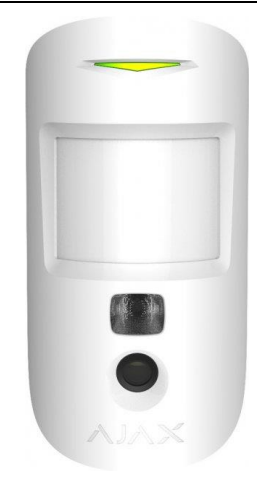

Рисунок 3.8 – Датчик «Ajax MotionCam (000015711)»

### **3.5 Вибір програмного забезпечення**

Як і в бакалаврській роботі, середовищем програмування було обрано «Intellij IDEA». Взагалі розглядалися «Net Beans», «Intellij IDEA Community edition» (рис. 3.9) та «Intellij IDEA Ultimate».

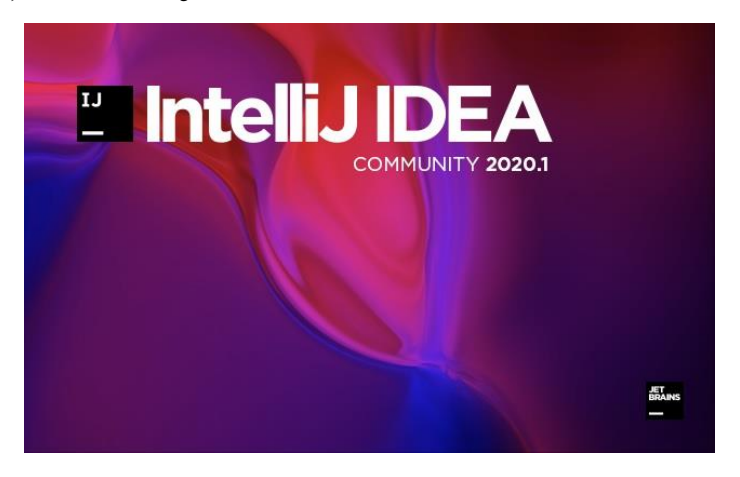

Рисунок 3.9 – «Intellij IDEA Community edition»

Було обрано саме «Intellij IDEA Ultimate», незважаючи на те, що сесія в її безкоштовній версії триває лише півгодини (після цього програма автоматично закривається, і її потрібно запускати заново – усе при цьому зберігається). Однак у версії «Ultimate» є найголовніша перевага перед «Community edition» та «Net Beans»: дана версія дозволяє автоматично будувати діаграму класів.

Як і в бакалаврській роботі, використовувалася мова програмування «Java», адже вона є доволі зрозумілою.

Нижче на рис. 3.10 наведено саме середовище розробки «Java» [28].

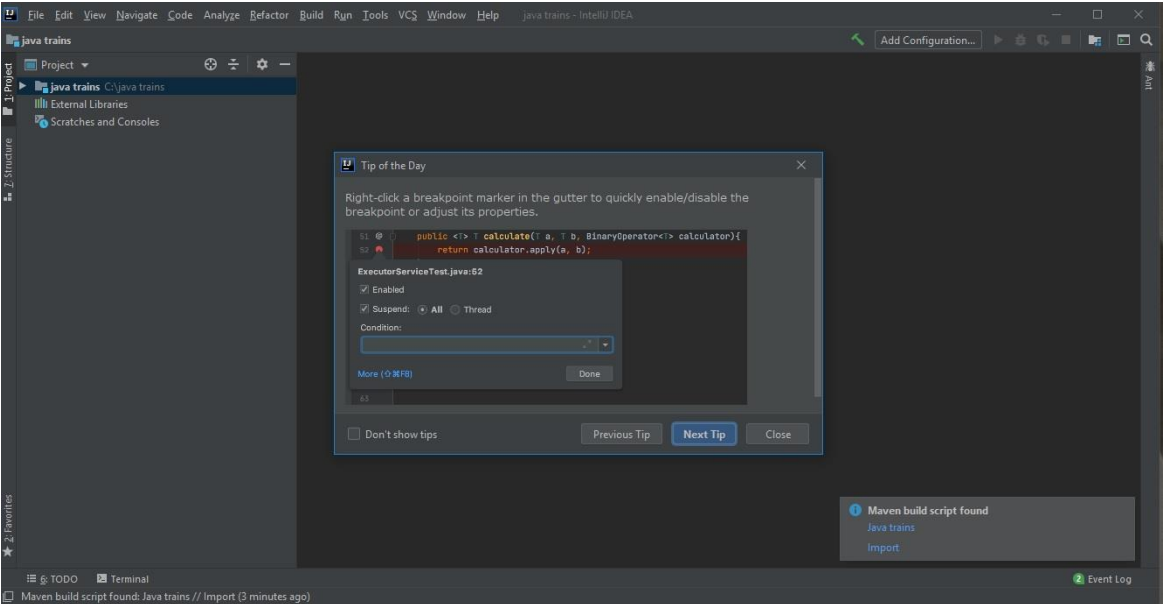

Рисунок 3.10 – Середовище розробки «Java»

### **Висновки до розділу 3**

У даному розділі детально розглядалася власне система автоматизації керування рухом поїздів по залізничних станціях. Детально розглядалися принципи роботи автоматики тощо.

У даному розділі мова йшла про конкретне апаратне забезпечення. Оглянуто було різноманітні датчики та модулі, котрі використовуватимуться при автоматизації. Окрім того обиралося апаратне забезпечення для роботи персоналу в єдиному диспетчерському центрі. Обрані були комп'ютери та датчики для периферії. GPS-трекер для рухомого складу було взято з бакалаврської роботи, адже немає сенсу шукати щось нове в даному випадку (адже головна задача таких трекерів – показувати місцезнаходження поїзда на перегоні чи станції).

Також розглядалося програмне забезпечення. Як і в бакалаврській роботі, мовою програмування стала «Java» (через її простоту та зрозумілість), а середовищем розробки програмного забезпечення – «Intellij Idea» (оскільки версія «Ultimate» дозволяє автоматично будувати діаграму класів).

# **РОЗДІЛ 4**

# **ТЕСТУВАННЯ ТА ДЕМОНСТРАЦІЯ РОБОТИ СИСТЕМИ АВТОМАТИЗАЦІЇ, А ТАКОЖ АНАЛІЗ РЕЗУЛЬТАТІВ РОБОТИ**

# **4.1 Додаткове програмне забезпечення, котре необхідне виключно для тестування та демонстрації роботи системи**

Для демонстрації роботи системи автоматизації було використано додаткове програмне забезпечення. Оскільки воно відноситься саме до демонстрації, тому про нього вирішено написати в даному розділі.

Оскільки залізниця – структура масштабна, то масштабною є і система автоматизації, про котру йшлося в бакалаврській та йдеться в магістерській роботі. Тому реалізувати в металі дану розробку неможливо. Через це для демонстрації роботи системи автоматизації, як і бакалаврській роботі, використано було залізничний симулятор «Trainz Simulator 12» (рис. 4.1).

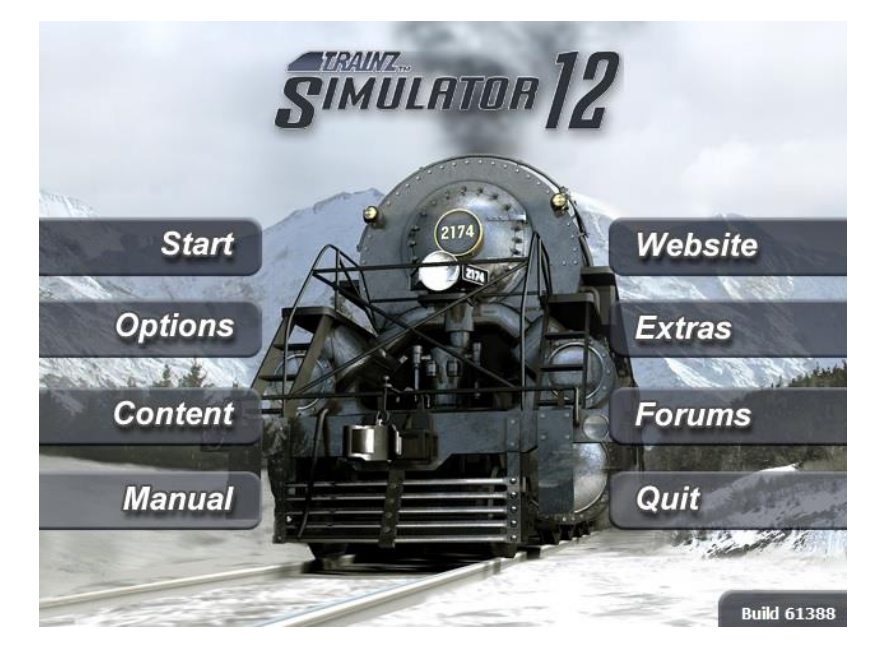

Рисунок 4.1 – Залізничний симулятор «Trainz Simulator 12»

Перевагою даного симулятора є наявність багатьох важливих елементів, що необхідні для демонстрації роботи системи автоматизації. Перш за все, наявні колії ширини 1520 мм (адже саме колія ширини 1520 мм використовується на території України та пострадянського простору).

Другим важливим моментом є наявність змодельованих стрілочних переводів – як автоматичних, так і ручних (хоча ручні стрілочні переводи для даної демонстрації не потрібні).

Третім (найважливішим) елементом є наявність залізничного рухомого складу, що використовується на території України та всього пострадянського простору. Окрім того, серед цього рухомого складу є такий, де можна власноруч керувати сигналами ліхтарів буферного брусу.

Окрім того, для демонстрації, як і в бакалаврській роботі, використовується відеоредактор «Corel Videostudio Pro X7» (рис. 4.2), розробка компанії «Corel» [29].

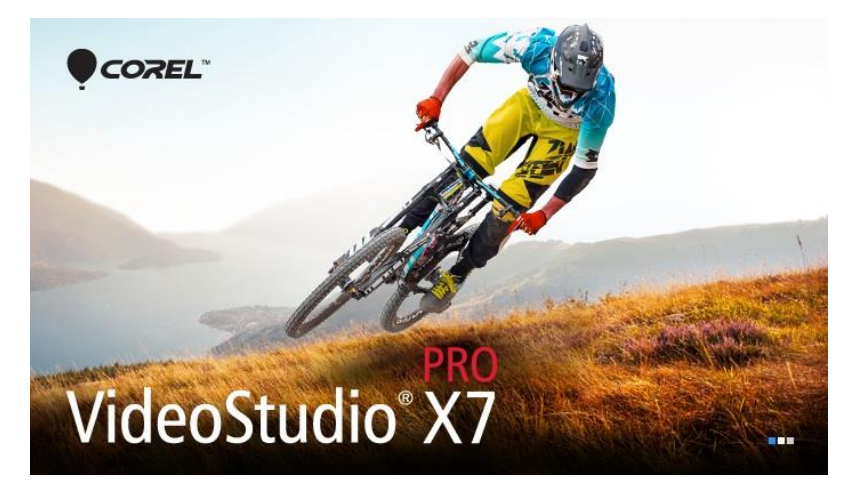

Рисунок 4.2 – Відеоредактор «Corel Videostudio Pro X7»

Перевагою даного редактора є те, що з ним йде ще програма «Corel Videostudio Screen Capture», оскільки «Trainz Simulator 12» не дозволяє робити запис демонстрації. А «Screen Capture» дозволяє робити запис того, що відбувається на екрані.

# **4.2 Загальна схема та схеми роздільних пунктів, що використовувалися в демонстрації**

Для демонстрації системи автоматизації у «Trainz Simulator 12» було побудовано умовну залізничну ділянку, котрої не існує в реальності. На ній відпрацьовувалися усі найголовніші елементи, про котрі було згадано в даній магістерській роботі.

Ділянка складається з дванадцяти роздільних пунктів, серед яких: десять станцій та два колійні пости. Окрім того, є дві двоколійні ділянки. Інші ділянки одноколійні. Автоблокування всюди тризначне.

Схему наведено на рис. 4.3.

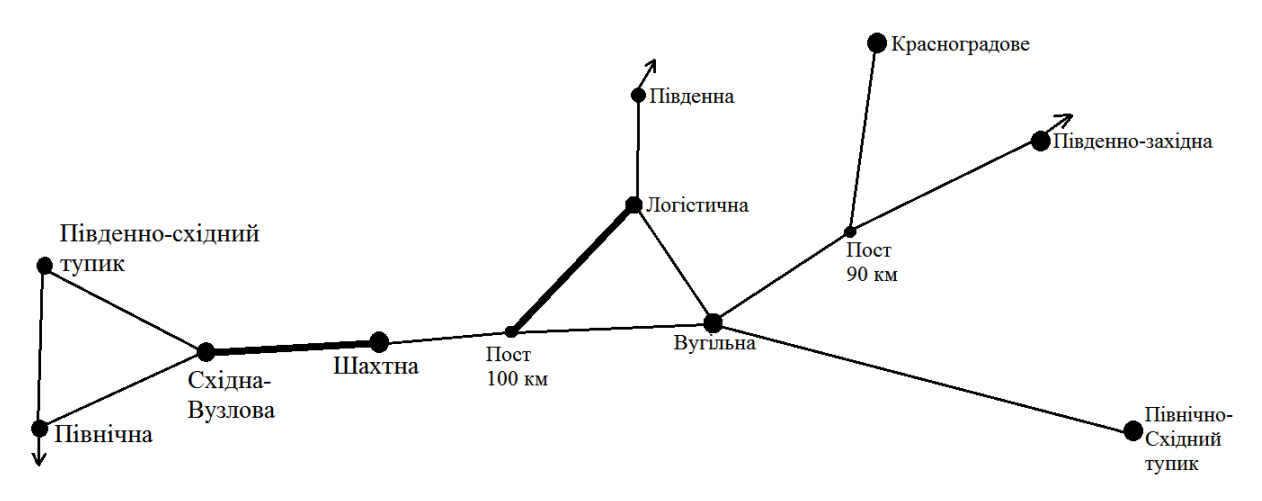

Рисунок 4.3 – Схема умовної залізничної ділянки, побудованої спеціально для демонстрації системи автоматизації

Нижче у табл. 4.1 наведено перелік умовних позначень.

Таблиця 4.1 – Умовні позначення схеми, що наведено на рис. 4.3

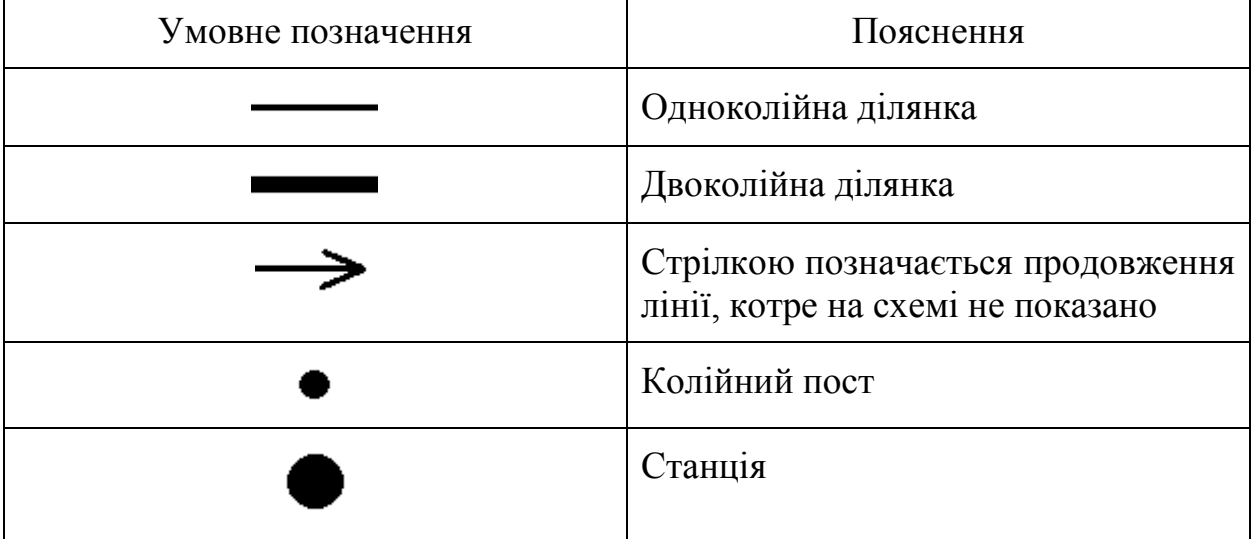

Таку велику ділянку було побудовано з метою продемонструвати якомога більше різноманітних систем автоматизації. Однак основні елементи для магістерської роботи було продемонстровано на невеликій ділянці, що складається з п'яти роздільних пунктів: чотирьох станцій та одного

колійного поста. Окрім того, при демонстрації використано обидві двоколійні ділянки, що є на схемі. На схемі станції та колійний пост, що будуть використані в демонстрації, позначаються так (зліва направо): Східна-Вузлова, Шахтна, Пост 100 км, Логістична та Вугільна.

Для кращого розуміння того, що робитиметься на демонстрації, варто зрозуміти, з чого складаються станції. Тому нижче наведено схеми станцій Східна-Вузлова, Шахтна, Логістична та Вугільна, а також Поста 100 км. Продемонструвати схему поста важливо через те, що там двоколійна ділянка переходить в одноколійну.

Однак для кращого розуміння самих схем перед тим, як їх демонструвати, було вирішено навести умовні позначення та їх пояснення у табл. 4.2.

Таблиця 4.2 – Пояснення умовних позначень, що наведені на схемах станцій та колійного поста.

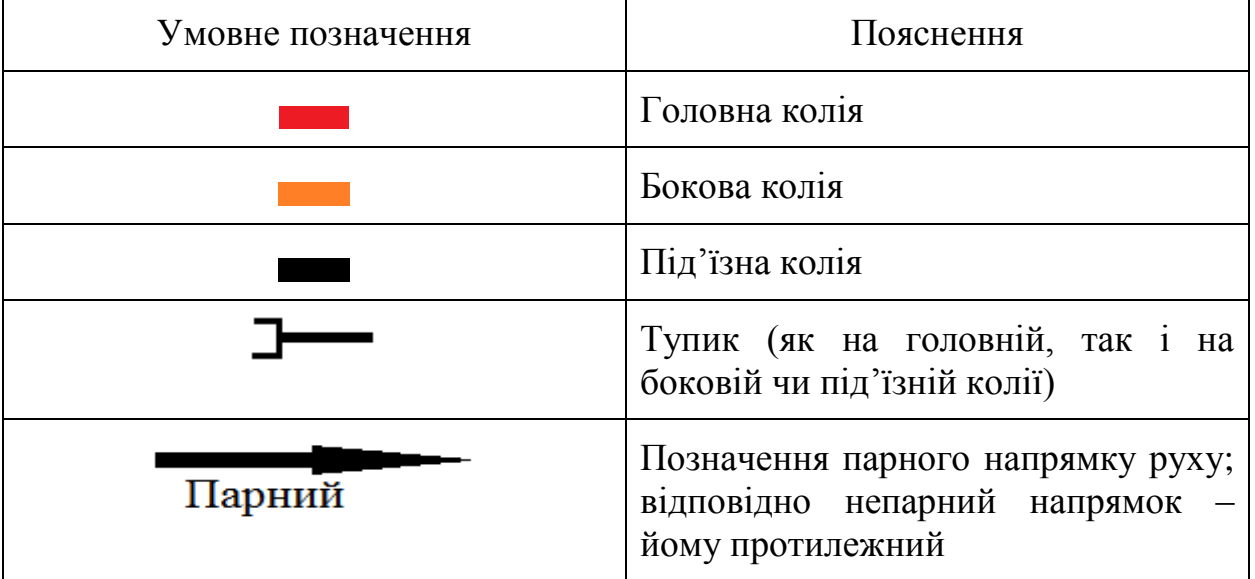

Варто зазначити, що світлофори на станціях не позначені. Єдине, по чому можна визначити парний та, відповідно, непарний напрямок, – це та сама стрілка, котра вказана в таблиці з умовними позначеннями.

Нижче (на рис. 4.4 – 4.8) наведено власне схеми станцій та колійного поста.

Кафедра комп'ютерної інженерії  $62$ Автоматизація керування залізничним транспортом на станціях Миколаївської дистанції колії Херсонської дирекції УЗ

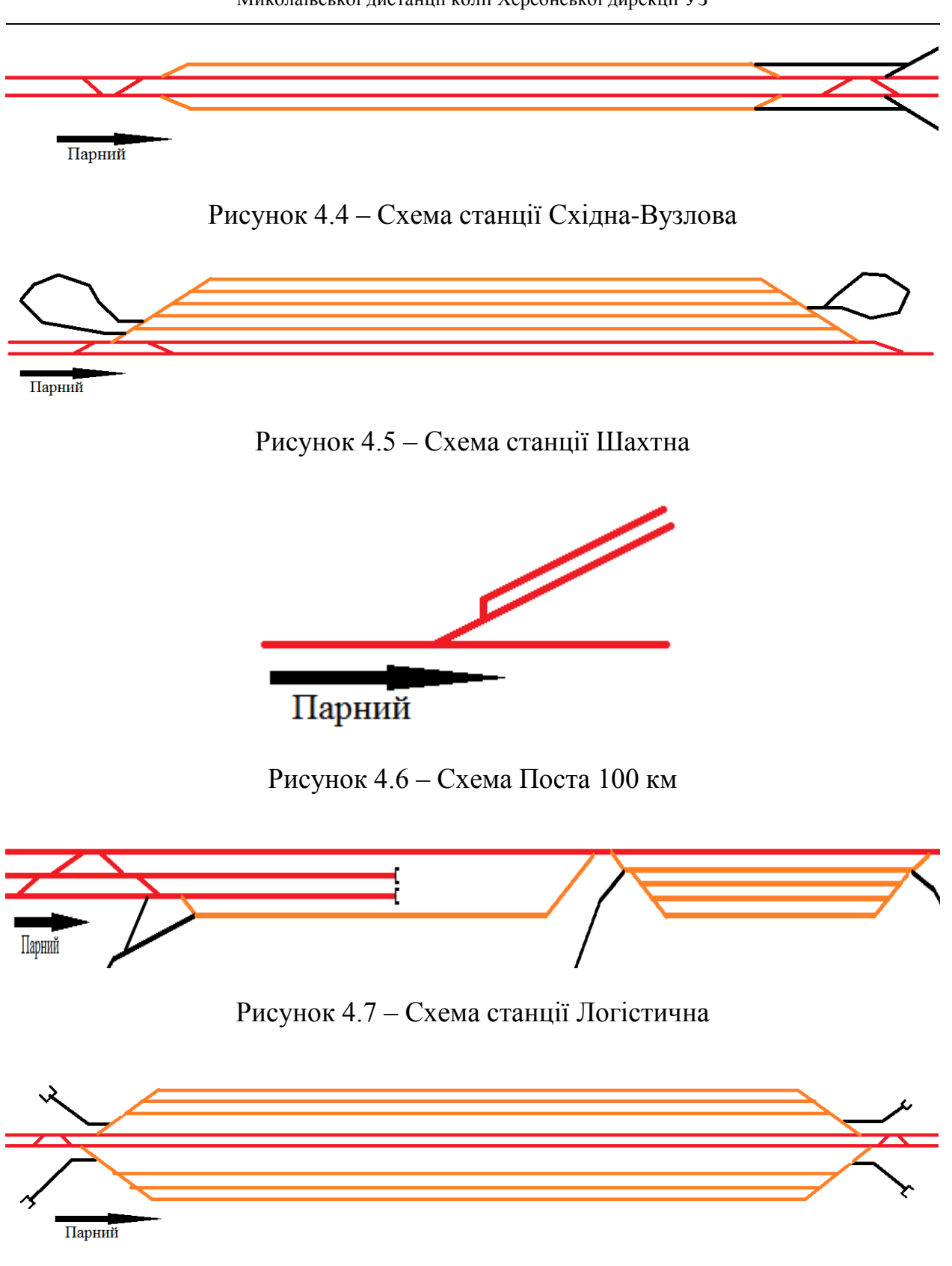

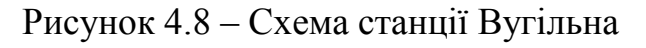

На кожному із цих роздільних пунктів будуть продемонстровані певні елементи системи автоматизації.

#### **4.3 Демонстрація автоматизованої зміни локомотива**

Демонстрація відбуватиметься на станції Східна-Вузлова. За графіком пасажирський поїзд, що рухається від Південно-Східного тупика в бік Шахтної, має планову зупинку для зміни локомотива. Мінятиметься тепловоз на тепловоз. Заздалегідь відомо, що пасажирський поїзд складається з таких одиниць рухомого складу: маневрового тепловозу з бортовим номером ЧМЕ3-3807 та трьох пасажирських вагонів з бортовими номерами 01206067, 03922507 та 01326651.

Час прибуття поїзда, а також бортові номери локомотива та вагонів заздалегідь відомі та внесені з єдиного диспетчерського центру до бортового комп'ютера станції. Від машиніста поїзда вимагається прослідувати вхідний світлофор у магістральному порядку, а до вихідного під'їхати вже в маневровому порядку.

На рис. 4.9 продемонстровано магістральний порядок тепловоза відповідно до нових вимог осигналювання рухомого складу.

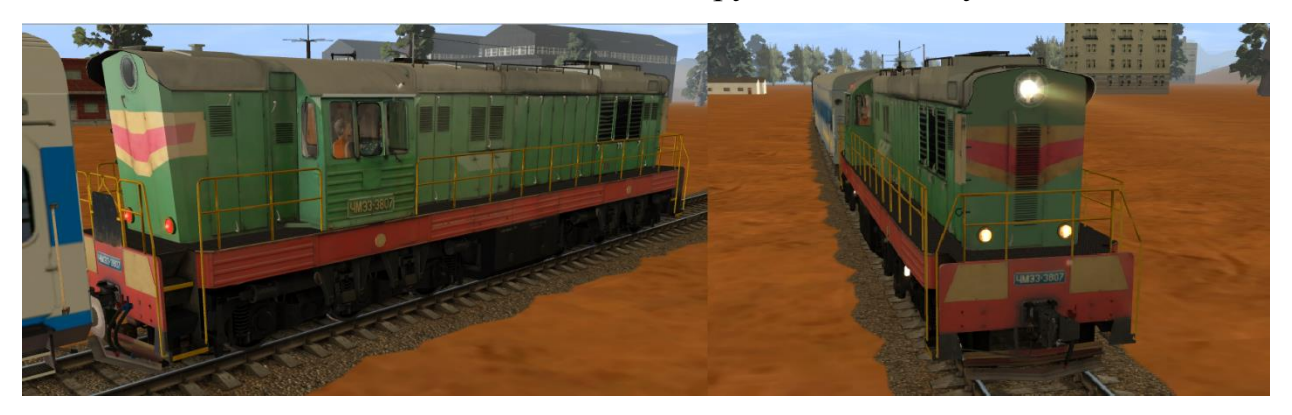

Рисунок 4.9 – Осигналювання тепловоза в магістральному порядку відповідно до нових вимог

На рис. 4.10 наведено відкритий світлофор з позначенням «ЧА». Світлофор автоматично відкрився, адже заздалегідь відомо, коли за графіком має прибути пасажирський поїзд.

Кафедра комп'ютерної інженерії 64 Автоматизація керування залізничним транспортом на станціях Миколаївської дистанції колії Херсонської дирекції УЗ

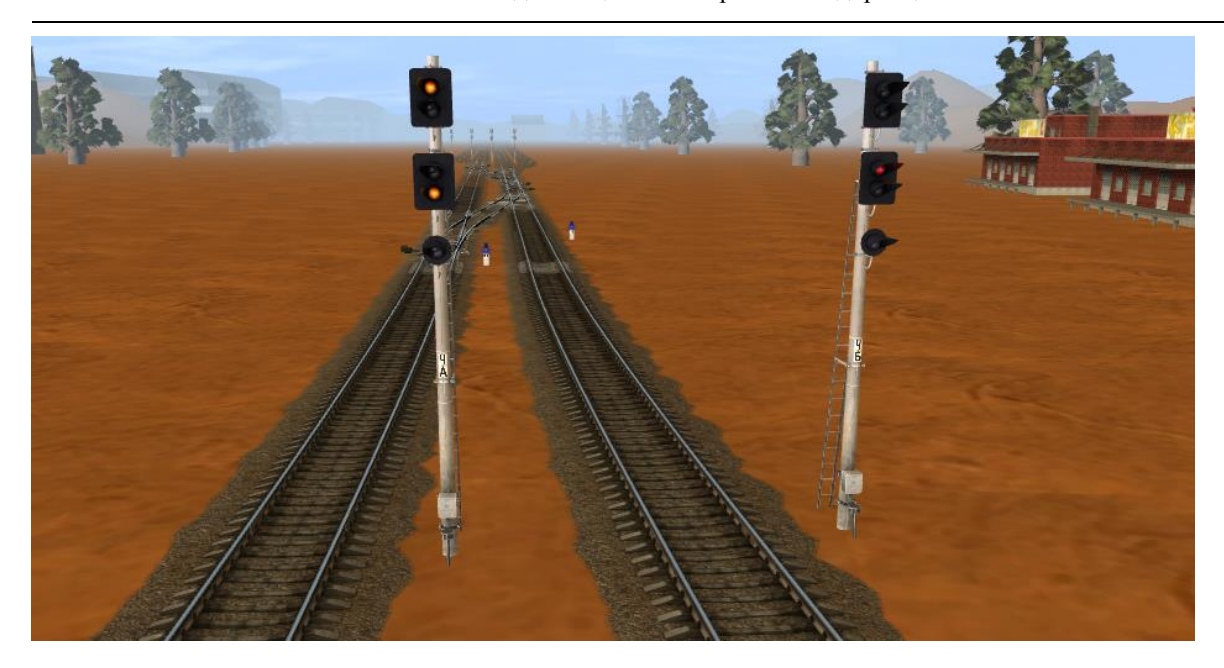

Рисунок 4.10 – Відкритий вхідний світлофор з позначенням «ЧА»

Варто відмітити, що показання «два жовтих» означає, що поїзд прийматиметься на бокову колію (у даному випадку – на третю).

На рис. 4.11 тепловоз підвів поїзд до вихідного світлофора з позначенням «Ч3». Прожектор вимкнено, тепловоз осигналено в маневровому порядку згідно з новими вимогами.

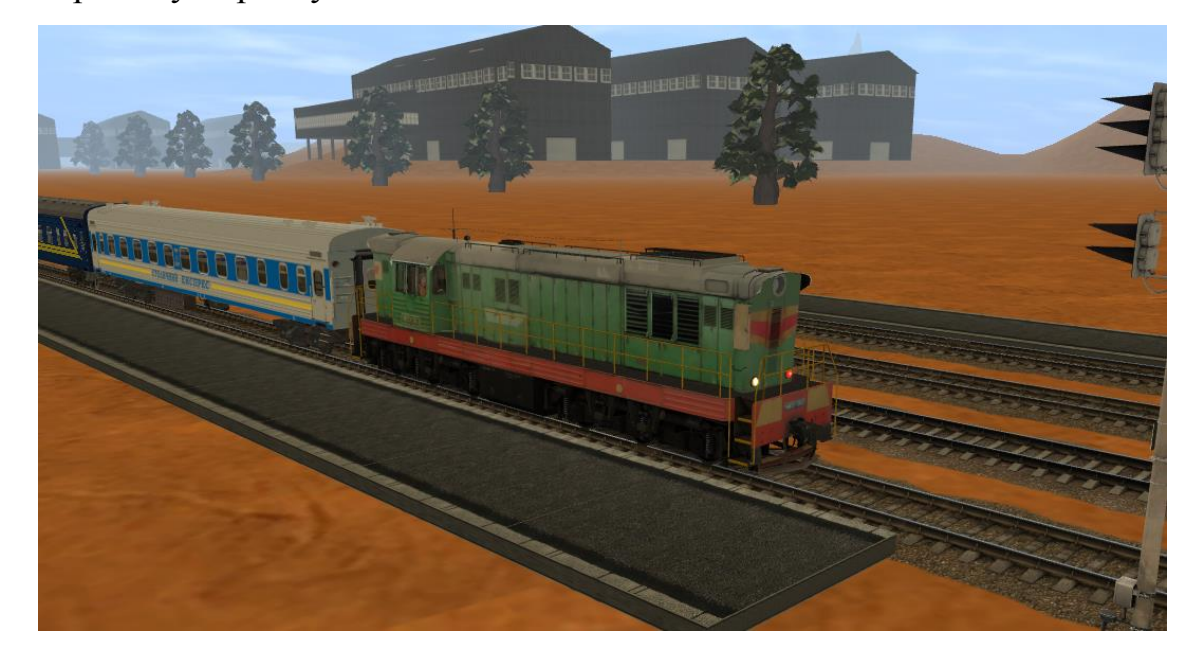

Рисунок 4.11 – Тепловоз осигналений маневровим порядком готується відчепитися від поїзда

Датчики просканували бортові номери локомотива та вагонів, а також показання буферних ліхтарів.

Коли помічник відчепив локомотив від вагонів та повернувся в кабіну, машиніст увімкнув прожектор, і автоматично побудувався маневровий маршрут за світлофор з позначенням «МП1». При цьому на вихідному світлофорі «Ч3» горить білий сигнал (рис. 4.12).

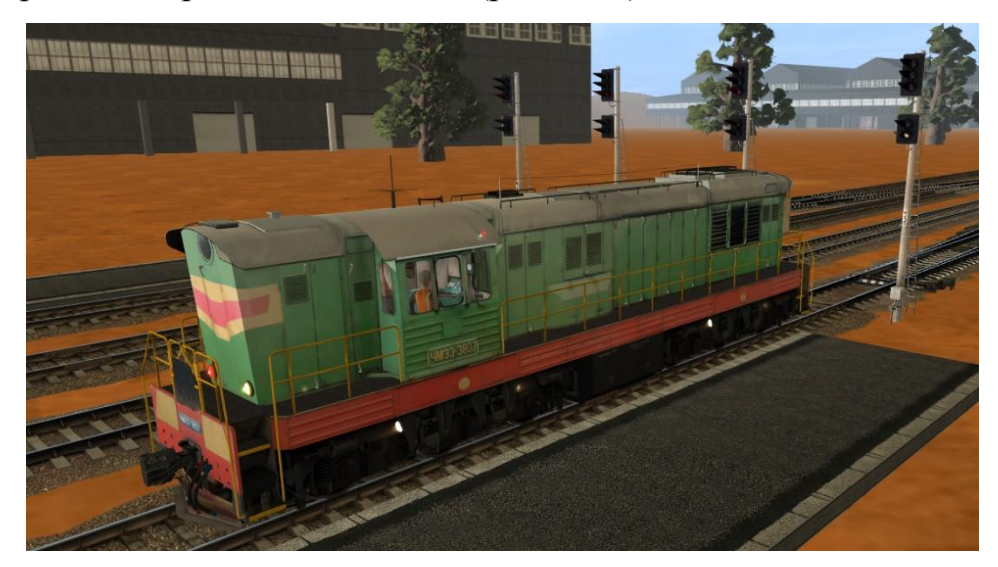

Рисунок 4.12 – Тепловоз відчепився від вагонів та відправляється за маневровий світлофор «МП1»

У цей час біля маневрового світлофора «МД1» стоїть магістральний тепловоз ТЕП70-0208. Його буферні ліхтарі вже показують маневровий порядок. На рис. 4.13 наведено даний етап демонстрації.

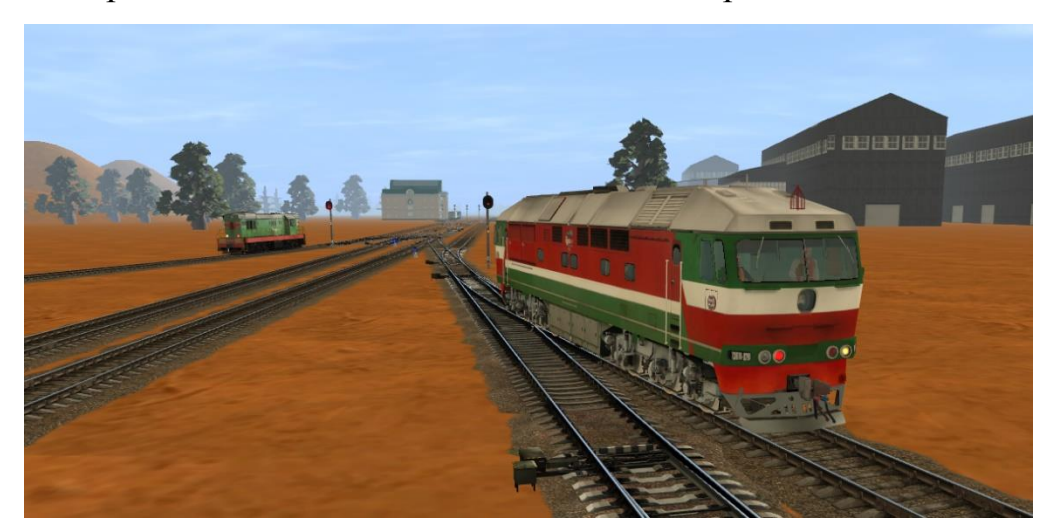

Рисунок 4.13 – Тепловоз ТЕП70-0208 біля маневрового світлофора «МД1»

Датчик, що встановлений біля світлофора, просканував показання буферних ліхтарів та бортовий номер. У наступний момент він просканував також, що прожектор тепловоза увімкнувся. Далі автоматично під пасажирський поїзд побудувався маршрут на третю колію (усі маневрові світлофори відкрились автоматично).

На рис. 4.14 наведено етап демонстрації, коли тепловоз ТЕП70 виконує маневр заходу під поїзд.

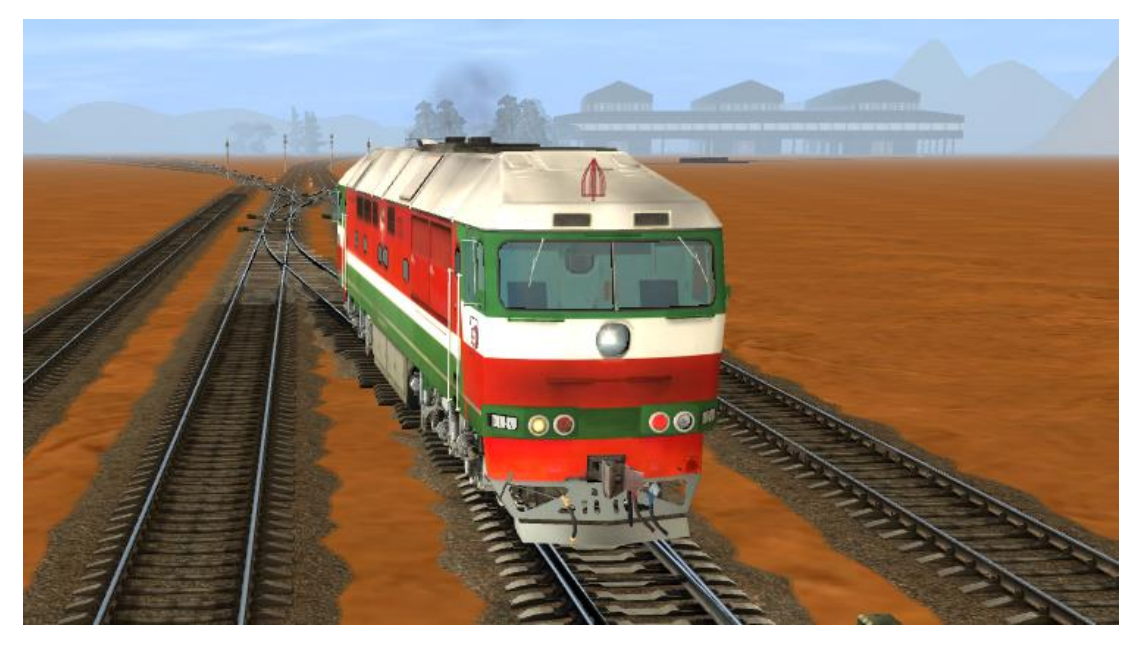

Рисунок 4.14 – Тепловоз ТЕП70 виконує маневр заходу під поїзд

Коли всі маневри виконано, локомотивна бригада міняє кабіну тепловоза, перемикає буферні ліхтарі на магістральний порядок, вмикає прожектор, та автоматично будується маршрут на відправлення поїзда. На рис. 4.15 показано даний етап демонстрації (видно, що горять два червоних буферних ліхтарі, а також зелене показання вихідного світлофора «Ч3»).

Кафедра комп'ютерної інженерії  $67$ Автоматизація керування залізничним транспортом на станціях Миколаївської дистанції колії Херсонської дирекції УЗ

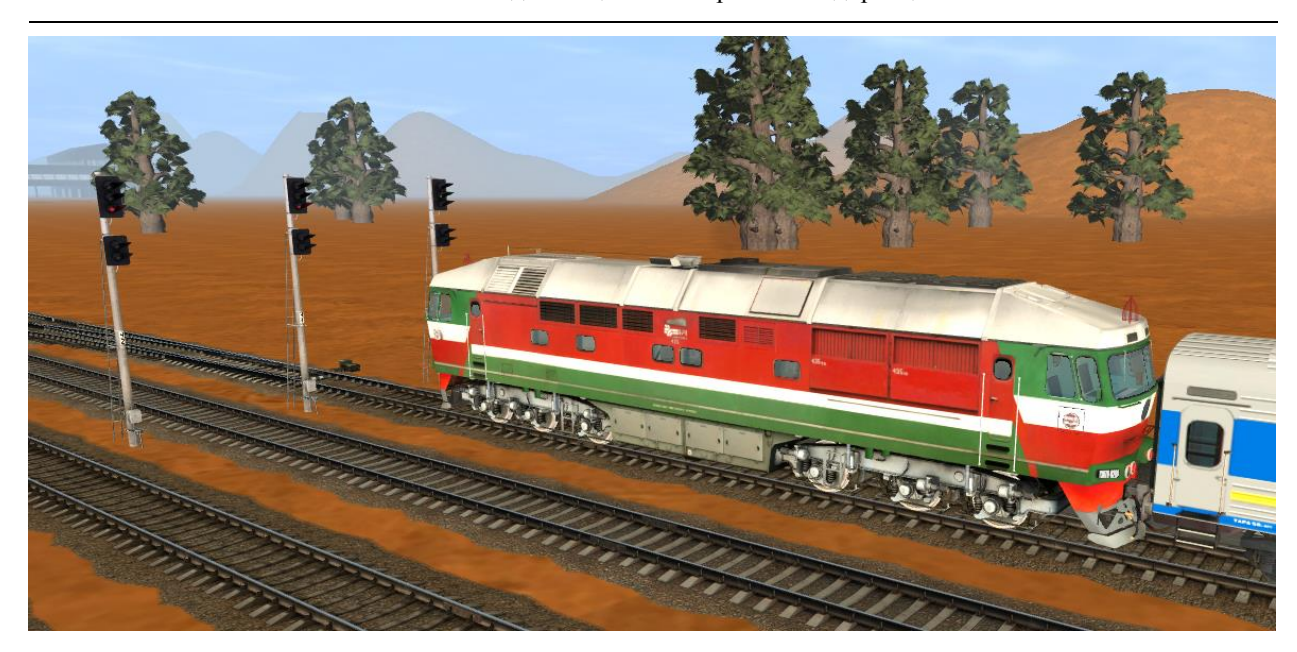

Рисунок 4.15 – Відправлення пасажирського поїзда з новим тепловозом

А маневровий тепловоз потім відправиться в депо. Маршрут побудується аналогічно.

# **4.4 Демонстрація автоматизованого розведення зустрічних поїздів при переході з двоколійної ділянки на одноколійну**

Для даної демонстрації було взято вантажний та пасажирський поїзди. У пасажирського поїзда – по секції тепловоза 2ТЕ116-1057 на кожному кінці. Вантажний поїзд веде тепловоз 2ТЕ116-0968.

Обидва локомотиви осигналені в магістральному порядку згідно з новими вимогами.

Демонстрація відбувалася на станції Шахтна.

Вантажний поїзд рухається з одноколійної ділянки в бік двоколійної. Пасажирський поїзд – навпаки. Тому відповідно пасажирський поїзд має зачекати та пропустити зустрічний вантажний (адже одноколійний перегін зайнято).

Датчики автоматично зчитали показання буферних ліхтарів локомотива вантажного поїзда, його бортовий номер та побудували маршрут на першу колію.

На рис. 4.16 наведено вантажний поїзд та відкритий світлофор.

Кафедра комп'ютерної інженерії 68 Автоматизація керування залізничним транспортом на станціях Миколаївської дистанції колії Херсонської дирекції УЗ

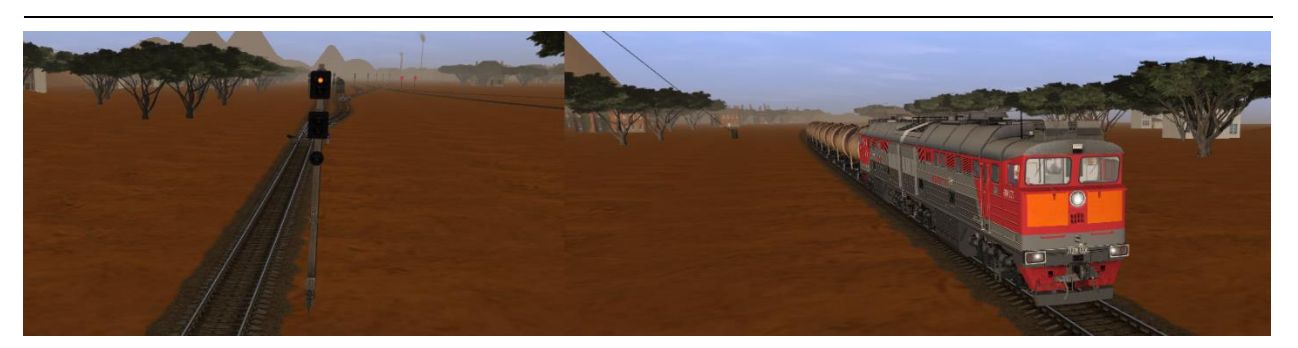

Рисунок 4.16 – Відкритий вхідний світлофор та вантажний поїзд

На другій станційній колії у цей час стоїть пасажирський поїзд. Навіть якщо машиніст увімкне в цей момент прожектор, то маршрут на одноколійну ділянку не побудується, адже окрім комп'ютерної системи керування є звичні вже системи централізації та блокування, котрі й не дадуть побудувати маршрут на зайнятий перегін чи блок-ділянку.

Коли вантажний поїзд прибув на першу колію, на другій машиніст вмикає прожектор, автоматично відкривається вихідний світлофор, і пасажирський поїзд відправляється (рис. 4.17).

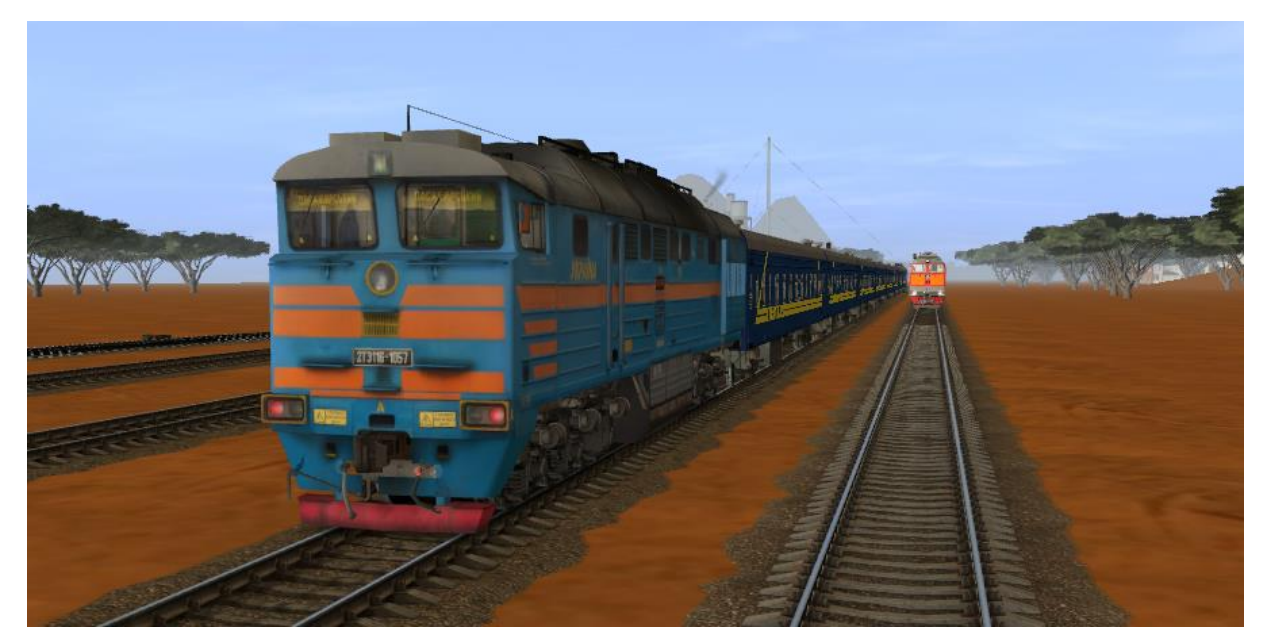

Рисунок 4.17 – Зустріч вантажного та пасажирського поїзда на станції, після котрої пасажирський поїзд відправляється далі за маршрутом

#### **4.5 Розведення поїздів на колійному посту**

Демонстрацію проведено на Посту 100 км. За легендою, тепловоз серії М62 (бортовий номер – М62-1733) рухається правою колією двоколійного перегону Логістична – Пост 100 км. Паралельно йому лівою колією рухається тепловоз 2ТЕ116-1012. Однак М62 рухається резервом, а 2ТЕ116 – з одним вантажним вагоном. Комп'ютер колійного посту – на нього вже поступила інформація про це. Тому, оскільки пріоритет вантажного поїзда (навіть такого, що складається лише з одного вагона) вищій, ніж у локомотива, що рухається резервом, то відкривається маршрут тепловозу 2ТЕ116 (рис. 4.18).

Варто зазначити, що обидва тепловози осигналені в магістральному порядку, та в кожного з них горить прожектор.

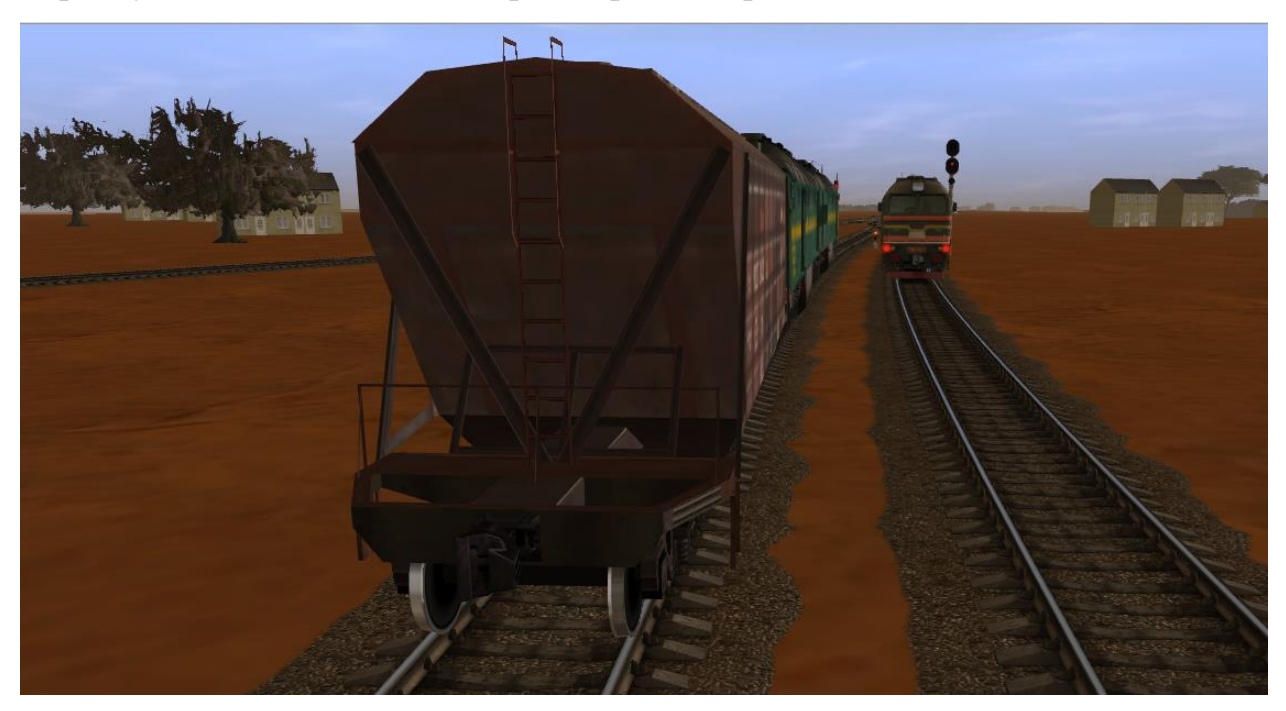

Рисунок 4.18 – Тепловоз з одним вагоном та тепловоз, що рухається резервом, на Посту 100 км

Варто зазначити, що тут не важливо, чи рухалися б тепловози різними коліями одного перегону, чи один би їхав зі станції Логістична, а інший – зі станції Вугільна. Головне – щоб вони обидва рухалися в бік станції Шахтна.

Після того, як тепловоз 2ТЕ116 відправився з одним вагоном, тепловоз серії М62 чекає на звільнення наступної блок-ділянки (прожектор при цьому горить, і датчики періодично зчитують показання буферних ліхтарів локомотива та його бортовий номер).

Коли блок-ділянка звільниться, то автоматично побудується маршрут, і тепловоз М62, що рухається резервом, поїде далі.

### **4.6 Результат роботи**

У якості результату роботи вирішено навести діаграму класів, котра також демонструє роботу системи автоматизації. Діаграму класів наведено на рис. 4.19, а також у додатках.

### **Висновки до розділу 4**

У результаті проведення демонстрації було показано, що дана система автоматизації працює.

У наведених етапах демонстрації усі елементи виконані правильно.

Схема складна, станції – також, однак маневровий порядок є маневровий, а магістральний є магістральний. При зміні локомотива (на це надається мінімум 20 хвилин) усе залежить тільки від локомотивної бригади. Автоматика справиться сама, важливо лише увімкнути правильно і в потрібний момент буферні ліхтарі та прожектор тепловоза. Далі маршрут побудується автоматично на вільну колію.

При переході з одноколійної ділянки на двоколійну уже не до пріоритетів, і це добре було продемонстровано на симуляторі. Вищій пріоритет має той поїзд, що слідує з одноколійної ділянки на двоколійну.

Колійний пост – як перехід з одноколійної ділянки на двоколійну [30]. Тільки напрямки різні. Тому першим рухається той поїзд, певні параметри якого – вищі. Про це є дані комп'ютера, що встановлений на колійному посту.

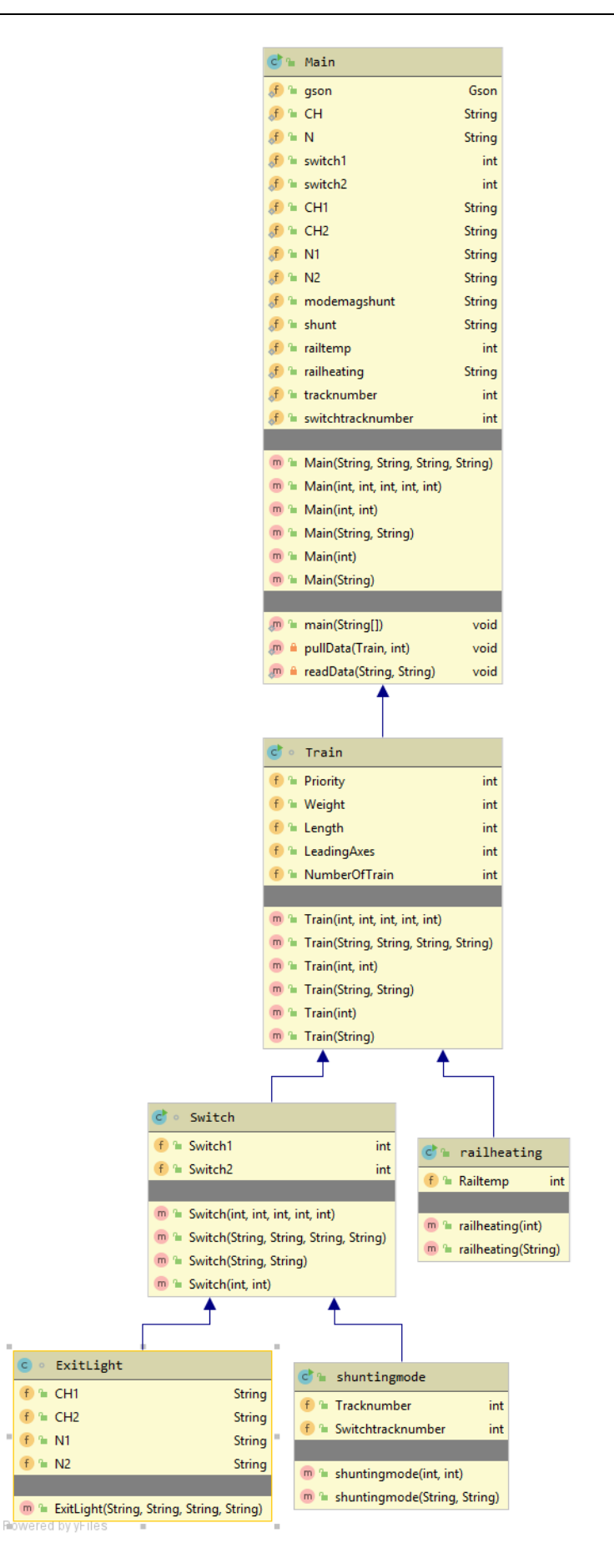

Рисунок 4.19 – Діаграма класів

#### **ВИСНОВКИ**

Як уже зазначалося у «Вступі», дана магістерська робота є продовженням бакалаврської роботи, котру було представлено влітку 2020-го року.

У бакалаврській роботі розглядався лише один елемент автоматизації на залізничному транспорті: автоматичне розведення поїздів на двоколійному роз'їзді, та у висновках було надано деякі рекомендації щодо застосування системи автоматизації на реальному залізничному транспорті.

На відміну від бакалаврської роботи, в магістерській питання автоматизації розглянуто набагато ширше. Оглянуто системи автоматизації (сучасні та не дуже), що вже існують. Деякі з них нині застаріли та не використовуються. Інші тільки запроваджуються.

У порівнянні з аналогами, система автоматизації, що розглядалася в даній магістерській роботі, дана автоматизація повністю не прибирає з залізниці людський фактор, адже багато що залежить від машиністів. Хоча, звісно, автоматика будь-які помилки машиністів нівелює.

З іншого боку, дана система автоматизації є дешевшою від аналогів, адже обладнання використовується не таке дороге, як в інших системах.

Дану систему автоматизації варто спочатку випробувати в реальних умовах на якійсь малодіяльній лінії з автоматичним блокуванням. В Україні така лінія є: Тернопіль – Ходорів. А вже після випробувань на такій лінії можна систему автоматизації використовувати й на інших ділянках України.

Щодо перспектив подальшого розвитку даної ідеї – вони звісно завжди були, є і будуть. Однак колись настане такий момент, що подальша автоматизація стане економічно невигідною, і виявиться, що дешевше платити зарплатню персоналу, ніж продовжувати будувати системи автоматизації, котрі обслуговувати набагато дорожче. Тому автоматизовувати далі треба в міру.
## **ПЕРЕЛІК ДЖЕРЕЛ ПОСИЛАННЯ**

- [1] "Інституційний репозитарій для бакалаврських та магістерських робіт: Програмно-апаратний модуль керування рухом поїздів на залізничній станції."
- [2] "Красноград (станція) Вікіпедія." https://uk.wikipedia.org/wiki/Красноград (станція) (accessed Oct. 16, 2021).
- [3] A. Borodin and O. Dvornik, "Міністерство освіти і науки України Чорноморський національний університет імені Петра Могили."
- [4] "Отжимные стрелки." https://lokomo.ru/zheleznodorozhnyy-put/otzhimnyestrelki.html (accessed Oct. 12, 2021).
- [5] Ф. С. Бренько, "Уравнитель отжимных стрелок. Изобретение по МКП B61L5/02 .," SU 64210 A1, 1945.
- [6] П. Юрий, Ш. Владимир, and К. Наталья, "Устройство для определения местонахождения локомотива. Советский патент 1993 года SU 1801846 A1. Изобретение по МКП B61L3/20 B61L19/14."
- [7] Q. Zhang, Z. Yuan, L. Yan, T. Zhang, Y. Miao, and S. Ding, "A Railway" Train Number Tracking Method Using a Prediction Approach," *IEEE Access*, vol. 7, pp. 138288–138298, 2019, doi: 10.1109/ACCESS.2019.2943618.
- [8] "Красноград (станція) Вікіпедія." https://uk.wikipedia.org/wiki/Красноград (станція) (accessed Feb. 11, 2022).
- [9] "Комплекс технических средств многофункциональный для диагностики ходовых частей железнодорожного подвижного состава KTCM-02." http://usk.ua/kompleks-texnicheskix-sredstvmnogofunktsionalnyj-dlja-diagnostiki-xodovyx-chastej-zheleznodorozhnogopodvizhnogo-sostava-ktsm-02.html (accessed Oct. 12, 2021).
- [10] "MIIII-V." http://www.imp.lg.ua/index.php/ru/mpts-u (accessed Oct. 12,

2021).

- [11] "> Особенности интеграции «Каскада» в он-лайн." http://www.grebenka.com/blog/osobennosti\_integracii\_kaskada\_v\_on\_lajn/2 013-03-16-387 (accessed Oct. 12, 2021).
- $[12]$  Ю. А. Кравцов, В. Л. Нестеров, and Г. Ф. Лекута, "Системы железнодорожной автоматики и телемеханики," р. 400, 1996.
- [13] N. S. (Nikolaĭ S. Konarev, "Zheleznodorozhnyĭ transport : ėntsiklopedita," p. 559, 1994.
- [14] "Сигналы, применяемые для обозначения поездов, локомотивов и других подвижных единиц." https://dieselloc.ru/instrukcii-po-signalizaciina-zhd-rossii/signaly-primenyaemye-dlya-oboznacheniya-poezdovlokomotivov-i-drugikh-podvizhnykh-edinits.html (accessed Feb. 11, 2022).
- [15] T. Kolesnykova, O. Matveyeva, L. Manashkin, and M. Mìshchenko, "Railway transportation of dangerous goods: a bibliometric aspect."
- [16] "SIMATIC ET 200M | Системы ввода/вывода | Siemens Russia." https://new.siemens.com/ru/ru/produkty/avtomatizacia/sistemyavtomatizacii/promyshlennye-sistemy-simatic/sistemy-vvodavyvoda/simatic-et-200m.html (accessed Jan. 21, 2022).
- [17] С. В. Солодухин, "Автоматизация станции Кропачево," Accessed: Jan. 21, 2022. [Online]. Available: https://dspace.susu.ru/xmlui/bitstream/handle/0001.74/19537/2017\_483\_solo duhinsv.pdf?sequence=1&isAllowed=y.
- [18] A. Serkov, V. Breslavets, M. Tolkachov, and V. Kravets, "METHOD OF CODING INFORMATION DISTRIBUTED BY WIRELESS COMMUNICATION LINES UNDER CONDITIONS OF INTERFERENCE,‖ *Adv. Inf. Syst.*, vol. 2, no. 2, pp. 145–148, Aug. 2018, doi: 10.20998/2522-9052.2018.2.25.
- [19] "Система радиоуправления и контроля стрелочными переводами на базе узкополосных радиомодемов Viper-SC+ - Control Engineering

Russia.‖ https://controleng.ru/avtomatizatsiya-zh-d-transporta/viper-sc/ (accessed Feb. 11, 2022).

- [20] "ROZETKA | Характеристики Комп'ютер Cobra Advanced I14F.16.H1S2.15T.2200: відгуки, відеоогляд, фото. Купити Комп'ютер Cobra Advanced I14F.16.H1S2.15T.2200 в Києві, Харкові, Дніпрі, Одесі, Запоріжжі, Львові." https://hard.rozetka.com.ua/ua/cobrai14f16h1s215t2200/p313002925/characteristics/ (accessed Jan. 31, 2022).
- [21] "ROZETKA | Характеристики Комп'ютер Asus S500MC-5114000380 (90PF02H1-M00KX0) Intel Core i5-11400/RAM 16ГБ/SSD 1ТБ/GeForce RTX 3060, 12ГБ: відгуки, відеоогляд, фото. Купити Комп'ютер Asus S500MC-5114000380 (90PF02H1-M00KX0) Intel Core i5-11400/RAM 16 $\Gamma$ b/SSD." https://hard.rozetka.com.ua/ua/asus-90pf02h1m00kx0/p332370538/characteristics/ (accessed Jan. 31, 2022).
- [22] "ROZETKA | Характеристики Комп'ютер Everest Home 8030 Ti Edition (8030\_6315 Ti Edition): відгуки, відеоогляд, фото. Купити Комп'ютер Everest Home 8030 Ti Edition (8030\_6315 Ti Edition) в Києві, Харкові, Дніпрі, Одесі, Запоріжжі, Львові. https://hard.rozetka.com.ua/ua/everest\_8030\_6315/p222694387/characteristi cs/ (accessed Jan. 31, 2022).
- [23] "ROZETKA | Характеристики Монітор PHILIPS 329P9H/00: відгуки, відеоогляд, фото. Купити Монітор PHILIPS 329P9H/00 в Києві, Харкові, Дніпрі, Одесі, Запоріжжі, Львові. https://hard.rozetka.com.ua/ua/238323871/p238323871/characteristics/ (accessed Jan. 31, 2022).
- [24] "ROZETKA | Характеристики Монітор PHILIPS 436M6VBPAB/00: відгуки, відеоогляд, фото. Купити Монітор PHILIPS 436M6VBPAB/00 в Києві, Харкові, Дніпрі, Одесі, Запоріжжі, Львові. https://hard.rozetka.com.ua/ua/304043808/p304043808/characteristics/ (accessed Jan. 31, 2022).
- [25] "ROZETKA | Характеристики Монітор PHILIPS 328E1CA/00: відгуки, відеоогляд, фото. Купити Монітор PHILIPS 328E1CA/00 в Києві, Харкові, Дніпрі, Одесі, Запоріжжі, Львові. https://hard.rozetka.com.ua/ua/239842447/p239842447/characteristics/ (accessed Jan. 31, 2022).
- [26] "ROZETKA | USB GPS приймач GlobalSat BU-353S4. Ціна, купити USB GPS приймач GlobalSat BU-353S4 в Києві, Харкові, Дніпрі, Одесі, Запоріжжі, Львові. USB GPS приймач GlobalSat BU-353S4: огляд, опис, продаж.‖ https://rozetka.com.ua/ua/47451216/p47451216/ (accessed Jan. 31, 2022).
- [27] "ROZETKA | Характеристики Бездротовий датчик руху з фотофіксацією Ajax MotionCam Білий (000015711): відгуки, відеоогляд, фото. Купити Бездротовий датчик руху з фотофіксацією Ajax MotionCam Білий (000015711) в Києві, Харкові, Дніпрі, Одесі, Запоріжжі, Львов." https://rozetka.com.ua/ua/ajax\_000015711/p161805897/characteristics/ (accessed Jan. 31, 2022).
- [28] "IntelliJ IDEA: функциональная и эргономичная IDE для разработки на Java от JetBrains." https://www.jetbrains.com/ru-ru/idea/ (accessed Feb. 11, 2022).
- [29] "Corel VideoStudio Википедия." https://ru.wikipedia.org/wiki/Corel\_VideoStudio (accessed Feb. 11, 2022).
- [30] "Путевой пост Википедия." https://ru.wikipedia.org/wiki/Путевой пост (accessed Feb. 11, 2022).

# **Додаток А**

## **Блок-схема роботи алгоритму системи автоматизації залізничного**

## **транспорту**

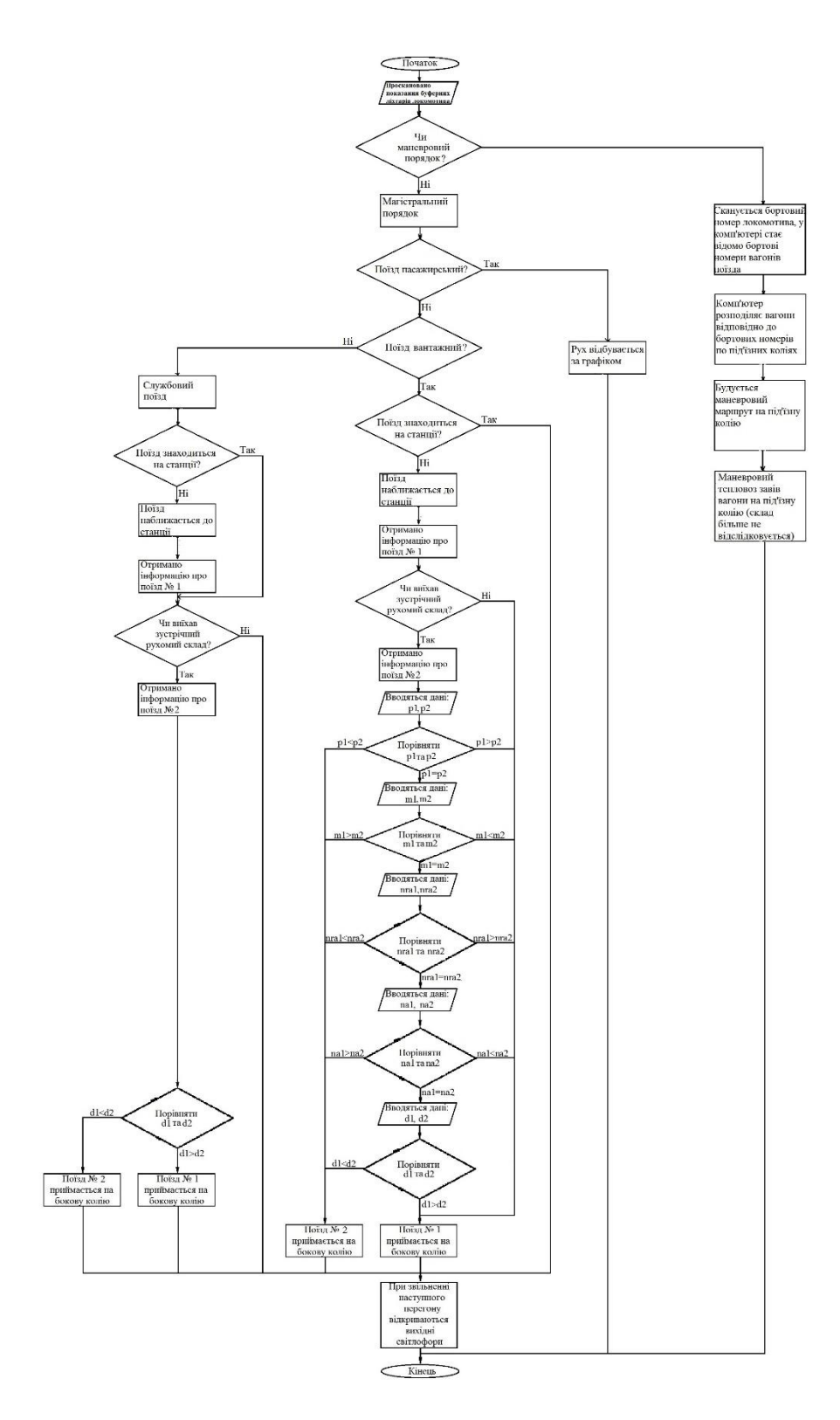

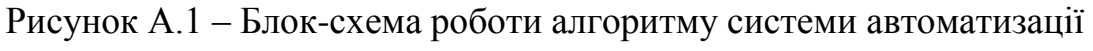

## залізничного транспорту

# **Додаток Б**

# **Діаграма класів**

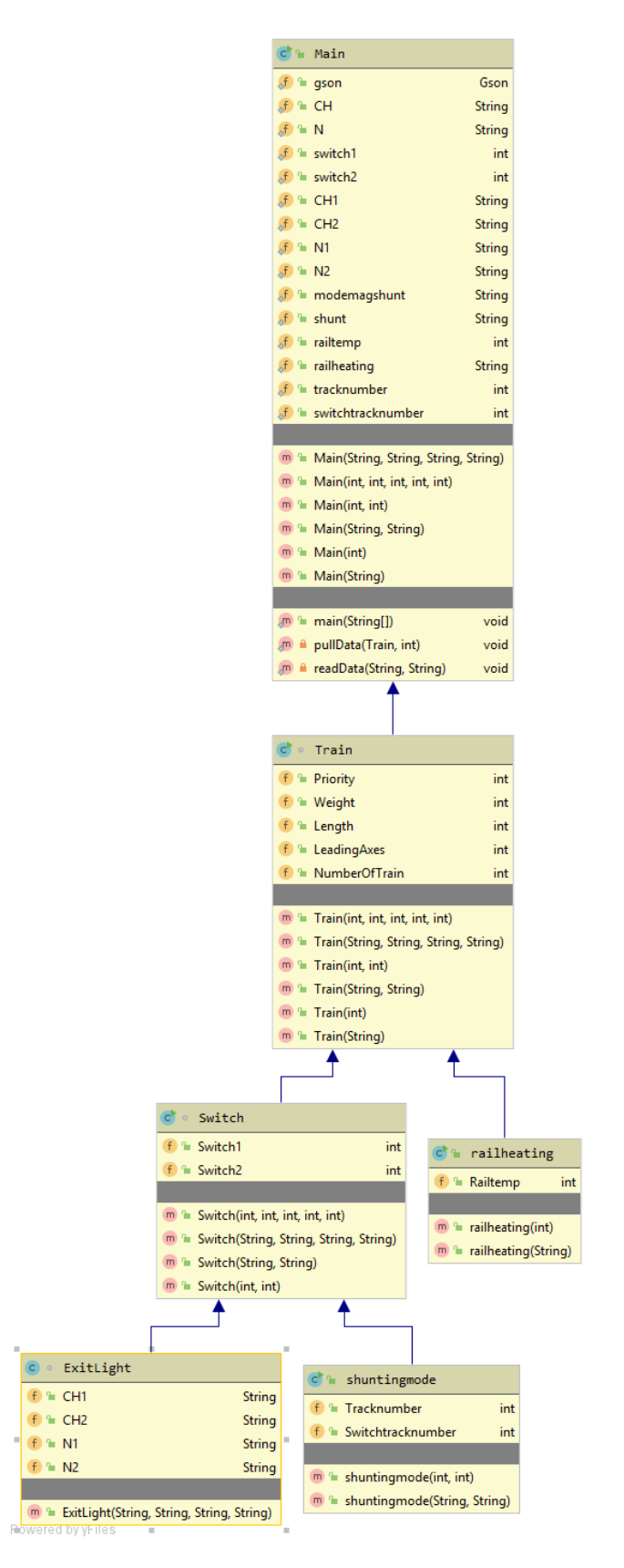

Рисунок Б.1 – Діаграма класів, що показує роботу автоматизованого роз'їзду

# **Додаток В**

## **Програмний код**

### **Файл «Main.java»**

```
package com.company.evilcorp;
       import com.google.gson.Gson;
       import com.google.gson.GsonBuilder;
       import java.io.*;
       import java.nio.file.Files;
       import java.nio.file.Paths;
       import java.util.*;
       public class Main {
            public static Gson gson = new Gson();
            public static String CH = "";
            public static String N = "";
           public static int switch1 = 0;
           public static int switch2 = 0;
            public static String CH1 = "";
            public static String CH2 = "";
            public static String N1 = "";
            public static String N2 = "";
            public static String modemagshunt = "";
            public static String shunt = "";
           public static int railtemp = 0;
            public static String railheating = "";
           public static int tracknumber = 0;
           public static int switchtracknumber = 0;
            public Main(String ch1, String ch2, String n1, String n2) {
        }
            public Main(int priority, int weight, int length, int leadingAxes, int 
numberOfTrain) {
            }
            public Main(int tracknumber, int switchtracknumber) {
            }
            public Main(String modemagshunt, String shunt) {
        }
            public Main(int railtemp) {
        }
            public Main(String railheating) {
            }
            public static void main(String[] args) {
               Random random = new Random();<br>Train trainFirst = new
                                              Train(random.nextInt(100), random.nextInt(100),
random.nextInt(100),
                        random.nextInt(100), random.nextInt(100));
                pullData(trainFirst, 1);
                Train trainSecond = new Train(random.nextInt(100), random.nextInt(100), 
random.nextInt(100),
                        random.nextInt(100), random.nextInt(100));
                pullData(trainSecond, 2);
                readData("train1.json", "train2.json");
            }
```

```
 private static void pullData(Train train, int number) {
                try {
                    Writer writer = Files.newBufferedWriter(Paths.get("train" + number 
+".json"));
                    gson.toJson(train, writer);
                    writer.close();
                } catch (Exception ex) {
                    ex.printStackTrace();
                }
            }
            private static void readData(String fileName1, String fileName2) {
                try {
                    Reader reader1 = Files.newBufferedReader(Paths.get(fileName1));
                    Train tr1 = gson.fromJson(reader1, Train.class);
                    Reader reader2 = Files.newBufferedReader(Paths.get(fileName2));
                    Train tr2 = gson.fromJson(reader2, Train.class);
                    reader1.close();
                    reader2.close();
                    modemagshunt = "magistral";
                   shunt = "No"; railtemp = 2;
                    tracknumber = 1;
                    switchtracknumber = 5;
                    if (tr1.Priority > tr2.Priority) {
                        CH = "two yellow";
                       N = "yellow";switch1 = 1;
                       switch2 = 2;
                        CH1 = "green";
                       CH2 = "red";N2 = "green";N1 = "red"; } else if (tr1.Priority < tr2.Priority) {
                        CH = "yellow";
                       N = "two yellow";
                       switch1 = 2;switch2 = 1;
                       CH1 = "red"; CH2 = "green";
                        N2 = "red";
                        N1 = "green";
                    } else if(tr1.Weight > tr2.Weight) {
                        CH = "two yellow";
                       N = "yellow";switch1 = 1;
                       switch2 = 2;
                       CH1 = "green";
                       CH2 = "red"; N2 = "green";
        N1 = "red";
                    } else if(tr1.Weight < tr2.Weight) {
                        CH = "yellow";
                        N = "two yellow";
                       switch1 = 2;switch2 = 1;
                       CH1 = "red";CH2 = "green";N2 = "red"; N1 = "green";
                    } else if(tr1.Length > tr2.Length) {
                        CH = "two yellow";
                       N = "yellow";switch1 = 1;
```
Автоматизація керування залізничним транспортом на станціях Миколаївської дистанції колії Херсонської дирекції УЗ

```
switch2 = 2:
                       CH1 = "green";
                      CH2 = "red"; N2 = "green";
                       N1 = "red";
                   } else if(tr1.Length < tr2.Length) {
                       CH = "yellow";
                      N = "two yellow";switch1 = 2:
                      switch2 = 1;CH1 = "red";CH2 = "green"; N2 = "red";
                      N1 = "green"; } else if(tr1.LeadingAxes > tr2.LeadingAxes) {
                       CH = "two yellow";
                       N = "yellow";
                      switch1 = 1;
                      switch2 = 2; CH1 = "green";
                      CH2 = "red"; N2 = "green";
       NI = "red"; } else if(tr1.LeadingAxes < tr2.LeadingAxes) {
                       CH = "yellow";
                       N = "two yellow";
                      switch1 = 2;switch2 = 1;
                      CH1 = "red";
                      CH2 = "green";N2 = "red";N1 = "green"; } else if(tr1.NumberOfTrain < tr2.NumberOfTrain) {
                       CH = "two yellow";
                      N = "yellow";switch1 = 1;
                      switch2 = 2;
        CH1 = "green";
        CH2 = "red";
                       N2 = "green";
                      N1 = "red"; } else if(tr1.NumberOfTrain > tr2.NumberOfTrain) {
                       CH = "yellow";
                       N = "two yellow";
                      switch1 = 2;
                      switch2 = 1;
                      CH1 = "red"; CH2 = "green";
                      N2 = "red"; N1 = "green";
                   } else {
                      CH = "test"; }
                  System.out.println(CH + N + switch1 + switch2);
                  if (railtemp <= 2) {
                       railheating = "ON";
                   } else {
                       railheating = "OFF";
        }
                   System.out.println (modemagshunt + shunt + railtemp + railheating + 
tracknumber + switchtracknumber);
               } catch (Exception ex) {
                   ex.printStackTrace();
               }
           }
      }
      Файл «Train.java»
```

```
package com.company.evilcorp;
       class Train extends Main {
            public int Priority;
            public int Weight;
            public int Length;
            public int LeadingAxes;
            public int NumberOfTrain;
            public Train(int priority, int weight, int length, int leadingAxes, int 
numberOfTrain) {
                super(priority, weight, length, leadingAxes, numberOfTrain);
                this.Priority = priority;
                this.Weight = weight;
                this.Length = length;
                this.LeadingAxes = leadingAxes;
                this.NumberOfTrain = numberOfTrain;
            }
            public Train(String ch1, String ch2, String n1, String n2) {
       super(ch1, ch2, n1, n2);
            }
            public Train(int tracknumber, int switchtracknumber) {
                super(tracknumber, switchtracknumber);
            }
            public Train(String modemagshunt, String shunt) {
                super(modemagshunt, shunt);
            }
            public Train(int railtemp) {
                super(railtemp);
            }
            public Train(String railheating) {
                super(railheating);
        }
       }
       Файл «Switch.java»
       package com.company.evilcorp;
       class Switch extends Train {
            public int Switch1;
            public int Switch2;
            public Switch(int switch1, int switch2, int length, int leadingAxes, int 
numberOfTrain) {
                super(switch1, switch2, length, leadingAxes, numberOfTrain);
                this.Switch1 = switch1;
                this.Switch2 = switch2;
            }
            public Switch(String ch1, String ch2, String n1, String n2) {
                super(ch1, ch2, n1, n2);
            }
            public Switch(String modemagshunt, String shunt) {
                super(modemagshunt, shunt);
            }
            public Switch(int tracknumber, int switchtracknumber) {
                super(tracknumber, switchtracknumber);
            }
```
#### } **Файл «ExitLight.java»**

```
package com.company.evilcorp;
class ExitLight extends Switch {
     public String CH1;
     public String CH2;
     public String N1;
     public String N2;
     public ExitLight(String CH1, String CH2, String N1, String N2) {
         super(CH1, CH2, N1, N2);
        this.CH1 = CH1;this.CH2 = CH2;
        this.N1 = N1;
        this.N2 = N2;
     }
}
       Файл «Shuntingmode.java»
```

```
package com.company.evilcorp;
```

```
public class shuntingmode extends Switch {
     public int Tracknumber;
     public int Switchtracknumber;
     public shuntingmode(int tracknumber, int switchtracknumber) {
         super(tracknumber, switchtracknumber);
         this.Tracknumber = tracknumber;
         this.Switchtracknumber = switchtracknumber;
     }
```

```
 public shuntingmode(String modemagshunt, String shunt) {
super(modemagshunt, shunt);
     }
```
#### **Файл «Railheating.java»**

```
package com.company.evilcorp;
public class railheating extends Train {
         public int Railtemp;
         public railheating(int railtemp) {
             super(railtemp);
             this.Railtemp = railtemp;
         }
         public railheating(String railheating) {
             super(railheating);
         }
     }
```
}